คำลั่งที่ใช้ในการทำงานของโปรแกรมสำเร็จรูป ขียู-อีดิท และผลการทดล่อบโปรแกรม

โปรแกรมสำเร็จรูปที่พัฒนายื้นใหม่ เพื่อใช้ในการตรวจล่อบความถูกต้องของข้อ-มูล คือ โปรแกรมสำเร็จ ยีย-อีดิท นั้น มีลักษณะการใช้งานเช่นเดียวกับการใช้โปรแกรม ล้าเร็จรูปอื่น ๆ คือ ผู้ที่ประสงค์จะใช้ไม่จำเป็นต้องมีความรู้ทางด้านคอมพิวเตอร์มากนัก โดยเฉพาะอย่างยิ่งไม่จำเป็นต้องทราบเกี่ยวกับตรรกการทำงานของเครื่องคอมพิวเตอร์ ก็ ล่ามารถใช้โปรแกรมนี้ช่วยในการตรวจล่อบข้อมูลตามที่ต้องการ ลักษณะของคำสั่งที่จะเรียก ใช้โปรแกรมสำเร็จ ขียู-อีดิท เพื่อตรวจล่อบข้อมูล ประกอบด้วยศำลั่งหลายศำลั่ง แต่ละคำ-ลั่งจะทำหน้าที่ต่าง ๆ กันออกไป การจัดคำลั่งผู้ใช้เป็นผู้เลือกตามความเหมาะล่มกับงานที่ต้อง การจะทำ โดยลักษณะของศำลั่งต่าง ๆ จะมีรูปแบบทั่ว ๆ ไป คือ

> Op-Code Operands

Op-Code คือรหัลคำสั่ง (Operation Code) ซึ่งทำหน้าที่บอกให้คอมพิวเตอร์ ทราบว่าต้องการการตรวจล่อบแบบใด

Operand คือตัวแล่ดงหรือกำหนด รายละเอียด รูปแบบ เงื่อนไข ที่จะกระทำ ภายใต้รหัลศาสั่งที่นำหน้า ซึ่ง ออร์เปอร์แรนด์ (Operand) อาจจะไม่มี หรือมีมากกว่า 1 ออร์ เปอร์แรนด์ ได้ตามแต่รูปแบบของแต่ละคำสั่ง ซึ่งจะกล่าวรายละเอียดต่อไป

5.1 ศาลังที่ใย้ในโปรแกรมสำเร็จ ขีย-อีดิท

กำลั่งที่ใช้ควบคุมการทำงานของโปรแกรมลำเร็จรูป ขึยู-อีดิท มีดังนี้ คือ

- 1. คำสั่ง IDCHECK
- 2. คำลั่ง RANGE

#### $umri 5$

- 3. ศำลัง COMPARE
- 4. คำลั่ง RELATIVE
- 5. ศำสั่ง ENDCHECK

ศำลั่งที่ใช้ในโปรแกรมสำเร็จรูป ขึย-อีดิท ทั้ง 5 ศำลั่งนั้น คำลั่งที่จะต้องใช้ เล่มอ มี 2 คำสั่งคือ คำสั่ง IDCHECK และ คำสั่ง ENDCHECK ล่วนอีก 3 คำสั่งนั้น จะ เลือกใช้ตามความเหมาะล่มและจำเป็นในแต่ละงาน

กฎเกมฑ์การบันทึกคำลั่งลงบนลื่อบันทึกข้อมูล มีดังนี้

1. การบันทึกคำสั่งใด ๆ จะบันทึกได้ตั้งแต่คอสัมน์ 2 ถึง 71 โดยตัวออร์เปอร์-แรนด์ ตัวแรกจะต้องอยู่ห่างจากรหัล่คำลั่งอย่างน้อย 1 คอลัมน์เล่มอ ในกรณีมีตัวออร์เปอร์-แรนด์ มากกว่า 1 ตัว จะต้องมีเครื่องหมายจลภาคค้นระหว่างตัวออร์เปอร์แรนด์แรก และ ตัวออร์ เปอร์แรนด์ ถัดไป

2. ระหว่างตัวออร์เปอร์แรนด์ จะมีเว้นว่าง (Blank) คั่นไม่ได้ ยกเว้นกรณีที่ ต้องมีการต่อบัตร เท่านั้น ที่ล่ามารถมีการ เว้นว่างหลังตัวออร์เปอร์แรนด์หรือตามหลัง เครื่อง -หมายจุลภาคได้ ก่อนที่จะทำเครื่องหมายแล่ดงการต่อบัตรในคอลัมน์ที่ 72

3. ในกรณีที่คำสั่งมีความยาวเกินกว่าที่จะลำมารถบันทึกให้หมดได้ในคอลัมน์ที่ 71 จำเป็นต้องมีการต่อระเบียนคำสั่ง การต่อระเบียนคำสั่งจะกระทำได้โดยบันทึกตัวอักษรใด ๆ ก็ได้ลงที่คอลัมน์ที่ 72 ของระเบียนที่ต้องมีการต่อ และเริ่มเจาะคำสั่งที่จะต่อบนระเบียนใหม่ ที่คอลัมน<sup>์</sup> 16 เป็นต้นไป

#### <u>คำลัง IDCHECK</u>

เป็นคำลั่งสัาหรับตรวจล่อบความครบถ้วนล่มบูรณ์และถูกต้องของหน่วยข้อมูล และใช้ เป็นคำลั่งล้าหรับกำหนดให้โปรแกรมจัดพิมพ์ข้อมูลที่อ่านทั้งหมดหรือจัดพิมพ์เฉพาะข้อมูล ที่พบว่ามีความไม่ถูกต้องล่มบูรณ์ นอกจากนี้ยังเป็นคำลั่งกำหนดจำนวนระเบียนต่อ 1 ชุดข้อมูล ในกรณีที่ยุดข้อมูลหนึ่ง ๆ มีมากกว่า 1 ระเบียน ตลอดจนตรวจล่อบความถูกต้องของความ

ลัมพันธุ์ของ เขตข้อมูล 2 เขตข้อมูลที่อยู่ต่ำงระเบียนกัน แต่อยู่ในชุดข้อมูลเดียวกัน

รูปแบบศาล้ง

IDCHECK SYSIN=SYSnnn, PROJECT='xx....x', C=( $c_1$ ,  $c_2$ ), L=( $1_1$ ,  $1_2$ ), MIN= $(\min_{\tilde{\mathbf{I}}}, \min_{\tilde{\mathbf{Z}}})$ , MAX= $(\max_{\tilde{\mathbf{I}}}$ , max $\tilde{\mathbf{Z}})$ , CARDS=n, IDRANGE= $(\mathbf{r}_{\tilde{\mathbf{I}}'}, \mathbf{r}_{\tilde{\mathbf{Z}}})$ , INDEV=x, A=(a, b), OUTPUT=y, REMARK=z

รหัลคำสั่ง : IDCHECK

ออร์ เปอร์แรนด์ : ของศำลั่งนี้ประกอบด้วย ออร์ เปอร์แรนด์หลายตัว แต่ละตัวทำหน้าที่แตก ต่างกันออกไป ออร์เปอร์แรนด์บางตัวจะต้องใช้คู่กับออร์เปอร์แรนด์อื่น แต่ออร์เปอร์แรนด์บางตัวไม่จำเป็นต้องใช้คู่กับออร์เปอร์แรนด์อื่น ออร์-เปอร์แรนด์แต่ละตัวมีหน้าที่และกฎเกณฑ์การใช้ดังต่อไปนี้

1. SYSIN=SYSnnn

ออร์เปอร์แรนด์นี้เป็นตัวกำหนดชื่อของระบบหน่วยนำข้อมูลเข้า (System Logical Unit Name) ซึ่งหน่วยนำข้อมูลเข้าอาจจะเป็น เครื่องอ่านบัตร หรือ เครื่องอ่าน เพนเม่เหล็ก

SYSnnn คือ ตัวแล่ดงหน่วยนำข้อมูลเข้า

- ในกรณีใช้บัตรเจาะรูโปรแกรมได้กำหนด SYSnnn ให้มีค่าเท่ากับ SYS012 เรียบร้อยแล้ว ดังนั้น ถ้าข้อมูลบันทึกบนบัตรเจาะรูและอ่าน เข้าทางเครื่องอ่านบัตร ไม่ต้องมีการกำหนด ออร์เปอร์แรนด์ตัวนี้
- ในกรณีใช้เทปแม่เหล็กเป็นสื่อบันทึกข้อมูล และอ่านข้อมูลเข้าทางเครื่อง อ่านเทปแม่เหล็ก จะต้องกำหนดค่าของออร์เปอร์แรนด์ตัวนี้ให้ลอดคล้อง กับยื่อของระบบหน่วยนำข้อมูล เข้าที่ระบุไว้ในบัตรควบคุมของระบบ

(System Control Unit) เสมอ

2. PROJECT=' $xx$ ... $x'$ 

ออร์ เปอร์แรนด์นี้เป็นตัวกำหนดชื่อของโครงการหรืองานวิจัย หรือข้อความที่ต้อง การให้พิมพ์ไว้ตอนบนสดของผลลัพธ์

xx....x คือ ชื่อโครงการ งานวิจัย หรือ ข้อความ

- ในกรณีที่ต้องการใช้ออร์เปอร์แรนด์นี้ ข้อความจะต้องมีความยาวไม่ เกิน 80 ตัวอักษรและเขียนอยู่ภายในเครื่องหมายอัญญูประกาศเล่มอ
- ในกรณีที่ไม่ต้องการพิมพ์ข้อความใด ๆ เลยไว้ตอนบนสู่ดของผลสัพธ์ ออร์ เปอร์แรนด์นี้ไม่จำเป็นต้องใช้

$$
3. \ \mathsf{C}=(\mathsf{c}_1,\mathsf{c}_2)
$$

ออร์ เปอร์แรนด์นี้ เป็นตัวกำหนดคอลัมน์ ริ่มต้นของ เขตข้อมูลที่แล่ดง เลขที่ประจำ ระเบียน มีได้มากที่สุด 2 ค่า คือ ๕ และ ๕

- .c<sub>.1</sub> คือ คอลัมน์เริ่มต้นของ เขตข้อมูลหลักที่แล่ดง เลขที่ประจำระ เบียนของชุด ข้อมูล
- $\mathsf{c}_2$  คือ คอลัมน์เริ่มต้นของ เขตข้อมูลรองที่แล่ดง เลขที่ประจำระเบียนของชุด ข้อมูล
	- ในกรณีที่ยุดข้อมูลประกอบด้วย 1 ระเบียน ต่อยุดข้อมูล และไม่มีเขต ข้อมูลรอง จะกำหนดเฉพาะ c<sub>1</sub> เพียงตัวเดียวก็ได้
	- ในกรณีที่ยุดข้อมูลไม่ล่ามารถกำหนดเยตข้อมูลที่แล่ดงเลยที่ประจำระเบียน จะไม่กำหนดออร์เปอร์แรนด์นี้เลยก็ได้

4. L= $(1, 1, 1)$ 

ออร์ เปอร์แรนด์นี้เป็นตัวกำหนดความยาวของ เขตข้อมูลที่ระบุคอลัมน์เริ่มต้นที่ ออร์-เปอร์แรนด์ C มีได้มากที่สู่ด 2 ค่ำ คือ  $1_1$  และ  $1_2$ 

 $1<sub>1</sub>$  คือ ค่าแล่ดงความยาวของเขตข้อมูลที่เริ่มต้นที่คอสัมน์  $c<sub>1</sub>$ 

 $1_{2}$  คือ ค่าแล่ดงความยาวของเขตข้อมูลที่เริ่มต้นที่คอลัมน์  $c_{2}$ 

- จะใช้ออร์เปอร์แรนด์ L ได้ต่อเมื่อมีการใช้ออร์เปอร์แรนด์ C เท่านั้น
- การกำหนดค่า  $1_1$  และ  $1_2$  จะต้องล้มพันธ์กับค่า c, และ c $_2$

5. MIN= $(\min_1, \min_2)$ 

ออร์ เปอร์แรนด์นี้เป็นตัวกำหนดค่าต่ำลดของ เขตข้อมูลที่ระบุคอลัมน<sup>์</sup> เริ่มต้นที่ c<sub>1</sub> และความยาว  $\textbf{1}_{\hat{1}}$  และเขตข้อมูลที่ระบุคอลัมน์เริ่มต้นที่  $\texttt{c}_2$  และความยาว  $\textbf{1}_{\hat{2}}$ มีได้มากที่ลด 2 ค่า

- min คือ ค่าต่ำลดของเยตข้อมูลที่เป็นเยตข้อมูลหลัก ซึ่งแล่ดงเลยที่ประจำ reiden
- min คือ ค่าต่ำลดของเขตข้อมูลที่เป็นเขตข้อมูลรอง ซึ่งแล่ดงเลขที่ประจำ ระเบียน (ล่วนมากใช้แล่ดงลำดับที่ยองระเบียนในกรณีที่ 1 ชด ข้อมูลมีมากกว่า 1 ระเบียน)

- จะใช้ออร์เปอร์แรนด์ MIN ได้ต่อเมื่อมีการใช้ออร์เปอร์แรนด์ C และ L เท่านั้น

- การกำหนดค่าต่ำลด 1 ค่า หรือ 2 ค่าต้องให้ลอดคล้องกับออร์เปอร์-แรนด์ C และ L เล่มอ

6. MAX= $(max_1, max_2)$ 

ออร์ เปอร์แรนด์นี้เป็นตัวกำหนดค่าลู่งลู่ดของ เขตข้อมูลที่ระบุคอลัมน<sup>์</sup> เริ่มต้นที่  $c_1$ และ ความยาว  $1_{\bf 1}$  และเขตข้อมูลที่ระบุคอลัมน์ เริ่มต้นที่  ${\mathbf c}_2$  และความยาว  $1_2$ มีได้มากที่ลด 2 ค่า

- max กือ ค่าสู่งลุ่ดของเขตข้อมูลที่เป็นเขตข้อมูลหลักซึ่งแล่ดงเลยที่ประจำ *seideu*
- max, คือ ค่าสู่งสุดของเขตข้อมูลที่เป็นเขตข้อมูลรอง ซึ่งแล่ดงเลยที่ประจำ ระเบียน (ล่วนมากใช้แล่ดงลำดับที่ของระเบียนในกรณีที่ 1 ชุด ข้อมูลมีมากกว่า 1 ระเบียน)
	- จะใย้ออร์เปอร์แรนด์ MAX ได้ต่อเมื่อมีการใย้ออร์เปอร์แรนด์ C และ L เท่านั้น
	- การกำหนดค่าต่ำลด 1 ค่าหรือ 2 ค่า ต้องใช้ลอดคล้องกับออร์เปอร์-แรนด์ C และ L เล่มอ

 $6. CARDS = n$ 

ออร์ เปอร์แรนด์นี้ เป็นตัวกำหนดจำนวนระ เบียนในหนึ่งชุดข้อมูล ซึ่งในหนึ่งชุดข้อมูล จะต้องมีจำนวนระเบียนเท่ากันตลอด

n คือ ค่าแล่ดงจำนวนระเบียนในหนึ่งช่ดข้อมูล

7. IDRANGE= $(r_1, r_2)$ 

Ħ

ออร์เปอร์แรนด์นี้ เป็นตัวกำหนดช่วงต่างของเลขที่ประจำระเบียน ซึ่งมีค่าเท่ากัน ตลอดทุกช่วง มีได้มากที่ลด 2 ค่ำ คือ  $\mathbf{r}_1$  และ  $\mathbf{r}_2$ 

- $\mathfrak{r}_1$  คือ ค่าแล่ดงช่วงต่างของเลยที่ประจำระเบียนที่กำหนดคอลัมน์ เริ่มต้นที่  $c_1$ และความยาวของระเบียนที่  $1_1$
- $\mathbf{r}_2$  คือ ค่าแล้ดงข่วงต่างของเลยที่ประจำระเบียน ที่กำหนดคอสัมน์ เริ่มต้นที่ c $_2$ และความยาวของระเบียนที่  $1_2$ 
	- ในกรณีที่ยุดข้อมูลหนึ่ง ๆ ประกอบด้วยหลาย ๆ ระเบียน เลยที่ประจำ ระเบียนที่เป็นเขตข้อมูลหลัก และเลขที่ประจำระเบียนที่เป็นเขตข้อมูลรอง ชื่งแล่ดงลำดับที่ของระเบียน มีลักษณะของค่าช่วงต่างมีช่วงต่างที่แน่นอนและ
- ์ต้องการให้ตรวจล่อบ ให้กำหนด r มีค่าเท่ากับช่วงต่างของเลขที่ ประจำระเบียนที่เป็นเขตข้อมูลหลัก และ  $\mathbf{r}_2$  มีค่าเท่ากับช่วงต่างของ เลยที่ประจำระเบียนที่เป็นเขตข้อมูลรอง
- ในกรณีที่ยุดข้อมูลหนึ่ง ๆ ประกอบด้วยหลาย ๆ ระเบียน เลยที่ประจำ ระเบียนที่เป็นเยตข้อมูลหลัก มีค่าช่วงต่างที่ไม่แน่นอนและไม่ต้องการให้ ตรวจล่อบ แต่ต้องการให้ตรวจล่อบเลยที่ประจำระเบียนที่เป็นเขตข้อมูล รอง ซึ่งแล่ดงลำดับที่ยองระเบียน ให้กำหนดให้ r มีค่าเป็น 0 ล่วน r 2 แล่ดงค่าช่วงต่างของ เลยที่ประจำระเบียนที่เป็นเขตข้อมูลรอง
- $8.$  INDEV= $x$

ออร์ เปอร์แรนด์นี้ เป็นตัวกำหนดชนิดของสื่อบันทึกข้อมูล ที่จะนำข้อมูลนั้นมาตรวจ ล่อบความถูกต้อง

x คือ ตัวแล่ดงชนิดของสื่อบันทึกข้อมูล

- ในกรณีที่สื่อบันทึกข้อมูลเป็นบัตรเจาะรู ให้ใช้ CARD
- ในกรณีที่สื่อบันทึกข้อมูลเป็นเทปแม่เหล็ก ให้ใช้ TAPE

9.  $A=(a, b)$ 

ออร<sup>์</sup>เปอร<sup>์</sup>แรนด์นี้ เป็นตัวที่ใช้กำหนดขนาดของระเบียนและขนาดของบล็อค

- a คือ ค<sup>่</sup>าแล่ดงขนาดของระเบียน
- b คือ ค่าแล่ดงขนาดของบล็อค
	- ในกรณีที่สื่อบันทึกข้อมูลเป็นบัตรเจาะรู ไม่จำเป็นต้องกำหนดออร์เปอร์-แรนด์ ตัวนี้ เพราะขนาดของระเบียนและบล็อคสำหรับบัตรเจาะรุนั้นมี ยนาดที่แน่นอนตามลักษณะของสื่อ
	- ในกรณีที่ลื่อบันทึกข้อมูลเป็นเทปแม่เหล็ก จะต้องกำหนดขนาดของ ระเบียนและขนาดของบล็อคเล่มอ โดยขนาดของระเบียนที่โปรแกรม นี้เตรียมไว้ให้ลูงลด ต้องไม่เกิน 2400 ไบท์

10. OUTPUT=y

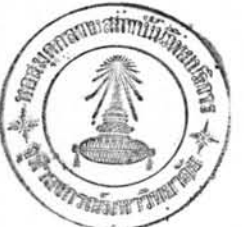

ออร์ เปอร์แรนด์นี้ เป็นตัวที่ใช้สำหรับกำหนดให้โปรแกรมพิมพ์ผลลัพธ์

- y คือ ตัวกำหนดว่าจะให้พิมพ์ผลลัพธ์อะไรบ้าง ซึ่งลำมารถกำหนดได้ 2 ตัว คือ YES หรือ NO
	- ในกรณีกำหนด YES หมายความถึงให้โปรแกรมพิมพ์ข้อมูลที่อ่านเข้า ไปออกมาให้หมด ไม่ว่าข้อมูลเหล่านั้นจะถูกหรือผิด ในกรณีที่ผิดจะพิมพ์ ตำแหน่งที่ผิดออกมาด้วย
	- ในกรณีกำหนด NO หมายถึง ให้โปรแกรมพิมพ์ข้อมูลเฉพาะที่ผิดและ แล่ดงตำแหน่งที่ผิดเท่านั้น
	- ในกรณีที่ไม่เลือกใช้ออร์เปอร์แรนด์นี้ โปรแกรมจะถือ y มีค่าเท่ากับ N<sub>O</sub>

#### 11. REMARK=z

ออร์เปอร์แรนด์นี้ เป็นตัวที่ใช้สำหรับกำหนดกรณีที่ต้องการให้มีการตรวจส่อบความ ถูกต้องของข้อมูลชนิดตรวจล่อบความล้มพันธ์ของเขตข้อมูล 2 เขตข้อมูลที่อยู่ต่าง ระเบียนกัน แต่อยู่ภายในชุดข้อมูลเดียวกัน

- z คือ ตัวกำหนดว่าจะให้มีการตรวจล่อบความสัมพันธุ์หรือไม่ ซึ่งลำมารถ กำหนดได้ 2 ตัว คือ YES หรือ NO
	- ในกรณีกำหนด YES หมายความถึงต้องการให้มีการตรวจล่อบความ ล้มพันธ์ของ 2 เยตย้อมูลที่อยู่ต่างระเบียนกัน
	- ในกรณีกำหนด N0 หมายความถึงไม่ต้องการให้มีการตรวจล่อบความ สัมพันธ์ของ 2 เยตข้อมูลที่อยู่ต่างระเบียนกัน
	- ในกรณีที่ไม่เลือกใช้ออร์เปอร์แรนด์นี้ โปรแกรมจะถือว่า y มีค่าเท่า กับ NO

## ตัวอย่างการใช้คำสั่ง IDCHECK

ตัวอย่างที่ 1 ข้อมูลบันทึกบนบัตร เจาะรู หนึ่งชุดของข้อมูลมี 1 บัตร มีเลขประ-จำระเบียนอยู่ที่คอลัมน์ 1-5 เลยที่ประจำระเบียนมีค่าต่ำลด 10 และค่าสู่งสุด 10000 ค่า ช่วงต่างระหว่าง เลยที่ประจำระเบียนคือ 10 และต้องการให้หิมพ์ข้อมูลที่อ่านเข้าไปทุก ระเบียนออกมา

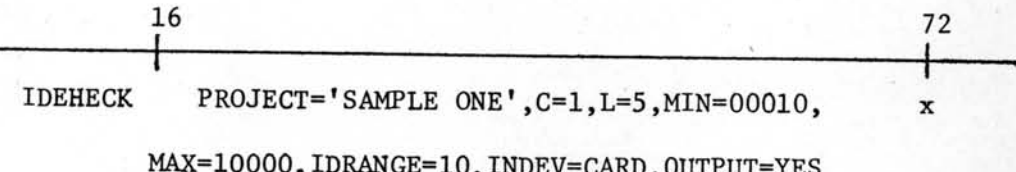

ตัวอย่างที่ 2 ข้อมูลบันทึกบนบัตร เจาะรู หนึ่งชุดของข้อมูลมี 5 บัตร มีเลยที่ ประจำระเบียนอยู่ที่คอลัมน์ 1-5 เลยที่บัตรอยู่ที่คอลัมน์ 80 เลยที่ประจำระเบียนมีค่าต่ำลู่ด 1 และค่าสูงสุด 20000 ค่าช่วงระหว่างเลยที่ประจำระเบียนไม่แน่นอน สำหรับเลยที่บัตรจะ มีค่าต่ำลด 1 และค่าลูงลด 5 ค่าย่วงต่างระหว่างบัตรคือ 1 และมีการตรวจสอบความสัมพันธ์ ของข้อมูลข้ามระเบียน ผลลัพธ์ที่พิมพ์ ต้องการพิมพ์เฉพาะข้อมูลที่ตรวจพบข้อผิดพลาดเท่านั้น

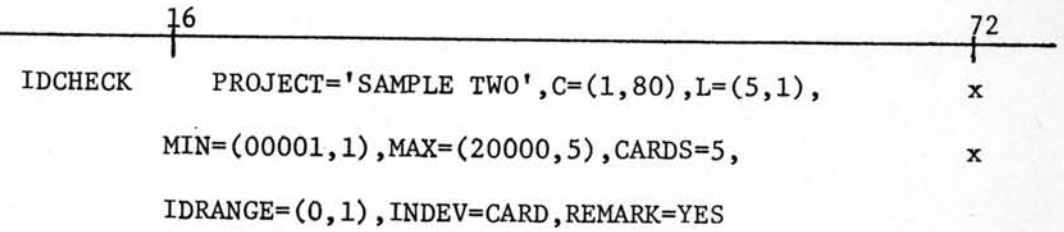

ตัวอย่างที่ 3 ข้อมูลบันทึกบนเทปแม่เหล็ก หนึ่งชุดของข้อมูลมี 1 ระเบียน มีเลข ที่ประจำระเบียนอยู่ที่คอลัมน์ 75-80 ค่าช่วงต่างระหว่างระเบียนไม่แน่นอน ข้อมูลที่บันทึกบน เทปแม่เหล็ก มีความยาวของระเบียน คือ 240 ไบท์ต่อระเบียน และ 240 ไบท์ต่อบล็อค (ข้อมูลเป็นแบบ Unblock) ต้องการให้พิมพ์ผลลัพธ์เฉพาะระเบียนที่พบว่ามีความไม่ถูกต้อง

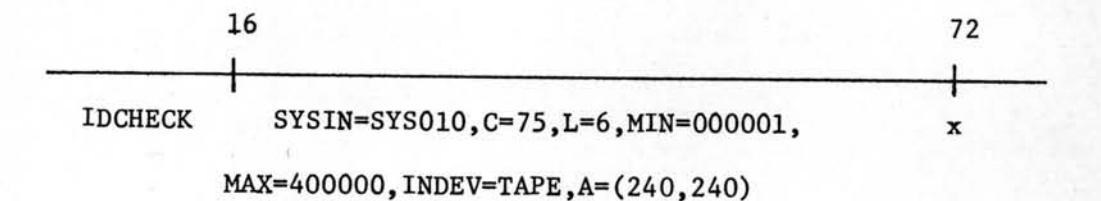

## คำสั่ง RANGE

เป็นศำลั่งสำหรับตรวจล่อบความถูกต้องของหน่วยข้อมูล ประเภทตรวจล่อบ ความถูกต้องของค่า เป็นไปได้ของรหัลข้อมูล

รูปแบบศำลัง

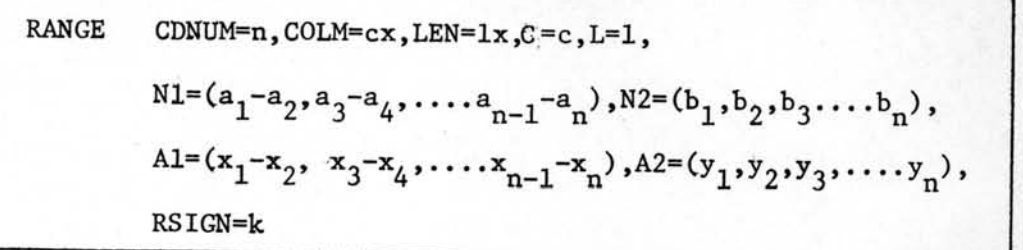

รหัลคำสั่ง : RANGE

ออร์เปอร์แรนด์ : ของศำสั่งนี้ประกอบด้วยออร์เปอร์แรนด์หลายตัว แต่ละตัวทำหน้าที่แตก ต่างกันออกไป ออร์เปอร์แรนด์บางตัวจะต้องใช้คู่กับออร์เปอร์แรนด์อื่น ออร์เปอร์แรนด์บางตัวจะใส่หรือไม่ใส่ก็ได้ ออร์เปอร์แรนด์แต่ละตัวมี หน้าที่และกฎเกณฑ์การใช้ดังต่อไปนี้

1. CDNUM=n

ออร์ เปอร์แรนด์นี้ เป็นตัวกำหนดหมาย เลขสำดับที่ระ เบียนในชุดของข้อมูลที่มีมาก กว่า 1 ระเบียน ที่ต้องการให้ตรวจสอบ

n คือ ค่าแล่ดงหมายเลขลำดับที่ระเบียนในชุดของข้อมูลที่ต้องการตรวจล่อบ

- ในกรณีที่ยุดข้อมูลหนึ่ง ๆ ประกอบด้วยเพียง 1 ระเบียน ไม่ต้องใช้ ออร์เปอร์แรนด์นี้

#### 2. COLM=cx

ออร์ เปอร์แรนด์นี้ เป็นตัวกำหนดคอลัมน์เริ่มต้นของ เขตข้อมูลของหมายเลข ระเบียนที่ต้องการตรวจล่อบ ซึ่งกำหนดหมายเลยระเบียนในออร์เปอร์แรนด์ CDNUM

cx คือ ค่าแล่ดงคอลัมน์เริ่มต้นของหมายเลขระเบียน

- ในกรณีที่ยุดข้อมูลหนึ่ง ๆ ประกอบด้วยเพียง 1 ระเบียน ไม่ต้องใช้ ออร์เปอร์แรนด์นี้
- การใช้ออร์เปอร์แรนด์นี้ จะต้องใช้คู่กับออร์เปอร์แรนด์ CDNUM

 $3.$  LEN= $1x$ 

ออร์ เปอร์แรนด์นี้ เป็นตัวกำหนดความยาวของ เขตข้อมูลของหมาย เลขระ เปียน ที่ต้องการตรวจส่อบ ซึ่งกำหนดหมายเลยระเบียนในออร์เปอร์แรนด์ CDNUM

1x คือ ค่าแล่ดงความยาวของหมายเลขระเบียน

- ในกรณีที่ชุดข้อมูลหนึ่ง ๆ ประกอบด้วยเพียง 1 ระเบียน ไม่ต้องใช้ ออร์เปอร์แรนด์นี้

- การใช้ออร์เปอร์แรนด์นี้ จะต้องใช้คู่กับออร์เปอร์แรนด์ CDNUM

4.  $C=c$ 

ออร์ เปอร์แรนด์นี้ เป็นตัวกำหนดคอลัมน์เริ่มต้นของ เขตข้อมูลที่ต้องการตรวจล่อบ

c คือ ค่าแล่ดงคอลัมน์เริ่มต้นของเขตข้อมูล

 $5. L=1$ 

ออร์ เปอร์แรนด์นี้ เป็นตัวกำหนดความยาวของเขตข้อมูลที่กำหนดคอลัมน์ เริ่มต้น

ที่ออร์เปอร์แรนด์ c

1 คือ ค่าแล่ดงความยาวของเขตข้อมูล

6.  $NI=(a_1-a_2, a_3-a_4, \ldots, a_{n-1}-a_n)$ 

ออร์เปอร์แรนด์นี้ เป็นตัวกำหนดช่วงค่าตัวเลย ที่กำหนดให้ใช้ในการตรวจส่อบ ความถูกต้อง

 $a_1-a_2$ , $a_3-a_4$ ,... $a_{n-1}-a_n$  คือ ย่วงค่าต่าง ๆ ที่เป็นตัวเลยที่จะถำหนด ให้ใช้เป็นตัวตรวจล่อบข้อมล

- ในกรณีใช้ออร์เปอร์แรนด์ N1 ค่าที่อยู่ภายใต้ออร์เปอร์แรนด์นี้ต้อง เขียนเป็นช่วงค่า เสมอ
- จำนวนหลักของตัวเลขจะต้องมีความยาวเท่ากับที่กำหนดไว้ในออร์-เปอร์แรนด์ L เล่มอ

7.  $N2 = (b_1, b_2, b_3, \ldots, b_n)$ 

ออร์เปอร์แรนด์นี้ เป็นตัวกำหนดค่าตัวเลขที่ยอมรับได้ ที่กำหนดให้ใช้ในการตรวล ล่อบความถูกต้อง

 $\mathbf{b}_1, \mathbf{b}_2, \ldots \mathbf{b}_\mathrm{n}$  คือ ค่าตัวเลยที่ยอมรับได้ ที่กำหนดให้ไข้เป็นตัวตรวจล่อบ เยตข้อมล

- ในกรณีใช้ออร์เปอร์แรนด์ N2 ค่าที่อยู่ภายใต้ออร์เปอร์แรนด์ต้องเป็น ค่าตัว เลยแต่ละตัวจะกำหนดเป็นช่วงค่าไม่ได้

8. Al= $(x_1-x_2, x_3-x_4, \ldots x_{n-1}-x_n)$ 

ออร์เปอร์แรนด์นี้ เป็นตัวกำหนดช่วงค่าตัวอักษร ที่กำหนดให้ใช้ในการตรวจล่อบ ความถูกต้อง

 $x_1-x_2$ , $x_3-x_4$ ,... $x_{n-1}-x_n$  คือ ช่วงศาต่าง ๆ ที่เป็นตัวอักษรที่จะกำหนด ให้ใช้เป็นตัวตรวจล่อบเขตข้อมูล

- ในกรณีใช้ออร์เปอร์แรนด์ A2 ค่าที่อยู่ภายใต้ออร์เปอร์แรนด์นี้ ต้อง ์<br>เขียนเป็นค่าตัวอักษรแต่ละตัวจะกำหนดเป็นช่วงค่าไม่ได้
- ในกรณีที่ต้องการตรวจส่อบค่า blank ให้ใช้เครื่องหมาย @ แทน และเขียนเพียงตัวเดียวไม่ว่าค่า L จะเป็นเท่าไรก็ตาม

10. RSIGN=k

ออร์ เปอร์แรนด์นี้ เป็นตัวกำหนดรหัลผิดที่จะใช้สำหรับแล่ดงตำแหน่งของ เขตข้อมูล ที่ผิดเวลาแล่ดงผล

- k คือ ตัวที่ใช<sup>้</sup>กำหนดรหัล่ผิด ซึ่งอาจจะเป็นตัวเลข ตัวอักษร หรือ ตัวอักขระ พิเศษ ยกเว้นเครื่องหมาย &
	- ในกรณีที่ไม่ใช้ออร<sup>์</sup>เปอร<sup>์</sup>แรนด์นี้ กำหนดรหัล่ผิด โปรแกรมจะกำหนดให<sup>้</sup> โดยใช้เครื่องหมาย ?

ตัวอย่างการใช้คำสั่ง RANGE

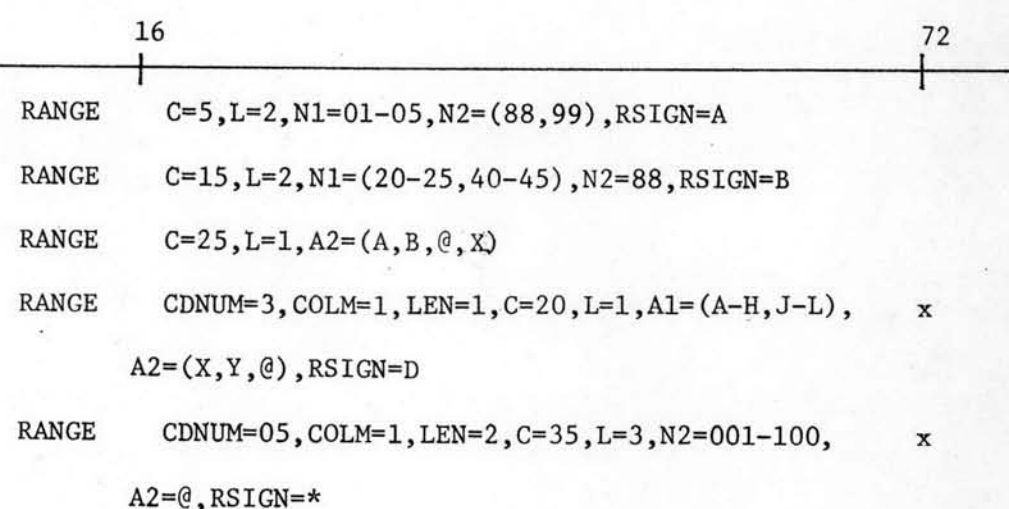

## คำลัง COMPARE

เป็นศาลั่งสำหรับตรวจล่อบความถูกต้องของความล้มพันธ์ทางคณิตคำล่ตร์ ระหว่างเยตข้อมูล 2 เยตข้อมูล โดยจะตรวจล่อบในลักษณะของการเท่ากันกับ การมากกว่า หรือ การน้อยกว่า

รูปแบบคำลั่ง

COMPARE 
$$
CDNUM1=n, COLMI=cx_1, LEN1=lx_1,
$$
  
\n $C=c, L=1, OPERATE=(s_1, s_2),$   
\n $CDNUM2=m, COLM2=cx_2, LEN2=lx_2,$   
\n $CA=ca, LA=1a, COMSTGN=k$ 

รหัสคำสั่ง: COMPARE

ออร์เปอร์แรนด์ : ยองศำสั่งนี้ประกอบด้วย ออร์เปอร์แรนด์หลายตัว แต่ละตัวทำหน้าที่ แตกต่างกันออกไป ออร์เปอร์แรนด์บางตัวจะต้องใช้คู่กับออร์เปอร์แรนด์ อื่น แต่ออร์เปอร์แรนด์บางตัวไม่จำเป็นต้องใช้คู่กับออร์เปอร์แรนด์อื่น ออร์ เปอร์แรนด์แต่ละตัวมีหน้าที่และกฎเกณฑ์การใช้ดังต่อไปนี้

#### 1. CDNUM1=n

ออร์ เปอร์แรนด์นี้เป็นตัวกำหนดหมาย เลยลำดับที่ระ เบียนในชุดของข้อมูลที่มีมาก กว่า 1 ระเบียน ที่ต้องการให้ตรวจสอบระเบียนที่หนึ่ง

n คือ ค่าแล่ดงหมายเลขลำดับที่ระเบียนในชุดของข้อมูลที่ต้องการตรวจสอบ

- ในกรณีที่ยุดข้อมูลหนึ่ง ๆ ประกอบด้วยเพียง 1 ระเบียน ไม่ต้องใช้ ออร์เปอร์แรนด์นี้

2. COLM1=cx<sub>1</sub>

ออร์ เปอร์แรนด์นี้ เป็นตัวกำหนดคอลัมน์เริ่มต้นของ เขตข้อมูลของหมายเลขระ เบียน ที่หนึ่งที่ต้องการตรวจล่อบ ซึ่งกำหนดหมายเลยระเบียนในออร์เปอร์แรนด์ CDNUM1

- ในกรณีที่ชุดข้อมูลหนึ่ง ๆ ประกอบด้วยเพียง 1 ระเบียน ไม่ต้องใช้ ออร์เปอร์แรนด์นี้
- การใช้ออร์เปอร์แรนด์นี้จะต้องใช้คู่กับออร์เปอร์แรนด์ CDNUML

 $3.$  LEN1=1 $x_1$ 

ออร์ เปอร์แรนด์นี้ เป็นตัวกำหนดความยาวของ เขตข้อมูลของหมายเลขระเบียนที่ หนึ่งที่ต้องการตรวจล่อบ ซึ่งกำหนดหมายเลขระเบียนในออร์เปอร์แรนด์ CDNUML

- 1x, คือ ค่าแล่ดงความยาวของหมายเลขระเบียนสั*า*หรับเขตข้อมูลที่หนึ่ง - ในกรณีที่ชุดข้อมูลหนึ่ง ๆ ประกอบด้วยเพียง 1 ระเบียน ไม่ต้องใช้ ออร์เปอร์แรนด์นี้
	- การใช้ออร์เปอร์แรนด์นี้ จะต้องใช้คู่กับออร์เปอร์แรนด์ CDNUM1

4.  $C=c$ 

ออร์ เปอร์แรนด์นี้ เป็นตัวกำหนดคอลัมน์เริ่มต้นของ เขตข้อมูลที่หนึ่งในระเบียนที่ ได้ระบุไว้แล้วใน CDNUMI

·c คือ ค่าแล่ดงคอลัมน์เริ่มต้นของเขตข้อมูลที่หนึ่ง

 $5. L=1$ 

ออร์ เปอร์แรนด์นี้ เป็นตัวกำหนดความยาวของ เขตข้อมูลที่กำหนดคอลัมน์เริ่มต้นที่ ออร์เปอร์แรนด์ c

1 คือ ค่าแล่ดงความยาวของเขตข้อมูล

6. OPERATE= $(\mathbf{s}_1, \mathbf{s}_2)$ 

ออร์ เปอร์แรนด์นี้ เป็นตัวกำหนดเครื่องหมายที่ใช้แล่ดงความล้มพันธ์ทางคณิตคำล่ตร์

ของเยตข้อมูล 2 เยตข้อมูลที่ต้องการตรวจส่อบ โดยออร์เปอร์แรนด์นี้จะ กำหนดเครื่องหมายได้มากที่ลดเพียง 2 เครื่องหมาย

- ึธ<sub>า</sub> คือเครื่องหมายแล่ดงความล้มพ้นธ์ทางคณิตคำลตร์ ได้แก่ เครื่องหมาย  $> 5.5$  และ =
- $\mathbf{s}_2$  คือเครื่องหมายแล่ดงความล้มพันธ์ทางคณิตคำลัตร์ ได้แก่ เครื่องหมาย  $>$ ,< และ =
	- การใช้เครื่องหมายอาจจะใช้เพียง 1 ตัว หรือ 2 ตัว แต่ทั้งนี้การ ใช้เครื่องหมายจะต้องล่อดคล้องกับหลักการทางตรรกด้วย

#### 7. CDNUM2=m

ออร์ เปอร์แรนด์นี้ เป็นตัวกำหนดหมาย เลขสำดับที่ระ เบียนในชุดข้อมูลที่มีมากกว่า 1 ระเบียน ที่ต้องการให้ตรวจล่อบระเบียนที่ล่อง

m คือ ค่าแล่ดงหมายเลขลำดับที่ระเบียนในชุดของข้อมูลที่ต้องการตรวจล่อบ

- ในกรณีที่ชุดข้อมูลหนึ่ง ๆ ประกอบด้วยเพียง 1 ระเบียน ไม่ต้องใช้ ออร์เปอร์แรนด์นี้

## 8. COLM2= $cx_2$

E

ออร์เปอร์แรนด์นี้ เป็นตัวกำหนดคอลัมน์เริ่มต้นของเขตข้อมูลของหมายเลขระ-เบียนที่ล่องที่ต้องการตรวจล่อบ ซึ่งกำหนดหมายเลขระเบียนในออร์เปอร์แรนด์ CDNUM2

- cx, คือ ค่าแล่ดงคอลัมน์เริ่มต้นของหมายเลขระเบียนสำหรับเขตข้อมูลที่ ล่อง
	- ในกรณีที่ชุดข้อมูลหนึ่ง ๆ ประกอบด้วยเพียง 1 ระเบียน ไม่ต้องใช้ ออร์เปอร์แรนด์นี้
	- การใช้ออร์เปอร์เรนด์นี้ จะต้องใช้คู่กับออร์เปอร์แรนด์ CDNUM2

ออร์ เปอร์แรนด์นี้ เป็นตัวกำหนดความยาวของ เขตข้อมูลของหมายเลขระเบียน ที่ล่องที่ต้องการตรวจล่อบ ซึ่งกำหนดหมายเลยระเบียนในออร์เปอร์แรนด์ CDNUM2

1x, คือ ค่าแล่ดงความยาวของหมายเลขระเบียนสำหรับเขตข้อมูลที่ล่อง - ในกรณีที่ชุดข้อมูลหนึ่ง ๆ ประกอบด้วยเพียง 1 ระเบียน ไม่ต้องใช้ ออร์เปอร์แรนด์นี้

- การใช้ออร์เปอร์แรนด์นี้ จะต้องใช้คู่กับออร์เปอร์แรนด์ CDNUM2

 $10. CA = ca$ 

ออร์ เปอร์แรนด์นี้เป็นตัวกำหนดคอลัมน์ เริ่มต้นของ เขตข้อมูลที่ล่องในระ เบียนที่ได้ ระบุไว้แล้วใน CDNUM2

ca คือ ค่าแล่ดงคอลัมน์เริ่มต้นของเขตข้อมูลที่ล้อง

 $11. LA=1a$ 

×

ออร์ เปอร์แรนด์นี้เป็นตัวกำหนดความยาวของ เขตข้อมูลที่กำหนดคอลัมน์เ ริ่มต้นที่ ออร์เปอร์แรนด์ CA

la คือ ค่าแล่ดงความยาวของเขตข้อมูล

 $12.$  COMSTGN= $\mathbf{k}$ 

ออร์ เปอร์แรนด์นี้เป็นตัวกำหนดรหัลผิดที่จะใย้สำหรับแล่ดงตำแหน่งของ เขตข้อมูล ที่ผิดเวลาแล่ดงผล

- k คือ ตัวที่ใช้กำหนดรหัลผิด ซึ่งอาจจะเป็นตัวเลข ตัวอักษร หรือตัวอักยระ-พิเศษ ยกเว้น เครื่องหมาย &
	- ในกรณีที่ไม่ใช้ออร์เปอร์แรนด์นี้กำหนดรหัลผิด โปรแกรมจะกำหนดให้ โดยใย้เครื่องหมาย \*

ตัวอย่างการใช้คำสั่ง COMPARE

ตัวอย่างที่ 1 แล่ดงการตรวจล่อบความล้มพันธ์ของเขตข้อมูล 2 เขตข้อมูล ที่ อยู่บนระเบียนเดียวกัน และแต่ละชุดข้อมูลมีเพียง 1 ระเบียน

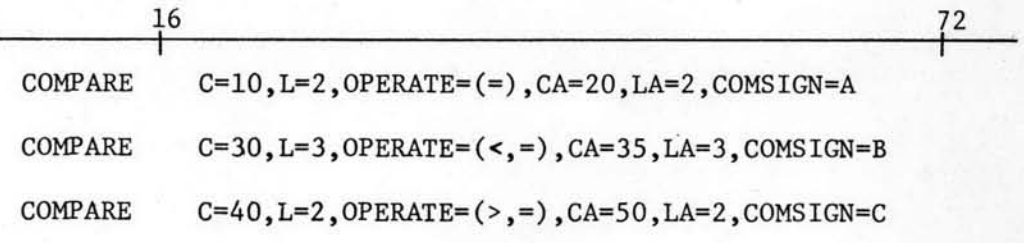

ตัวอย่างที่ 2 แล่ดงการตรวจล่อบความล้มพันธ์ของเขตข้อมูล 2 เขตข้อมูลที่อยู่ บนระเบียนเดียวกัน และแต่ละชุดข้อมูลมีมากกว่า 1 ระเบียน

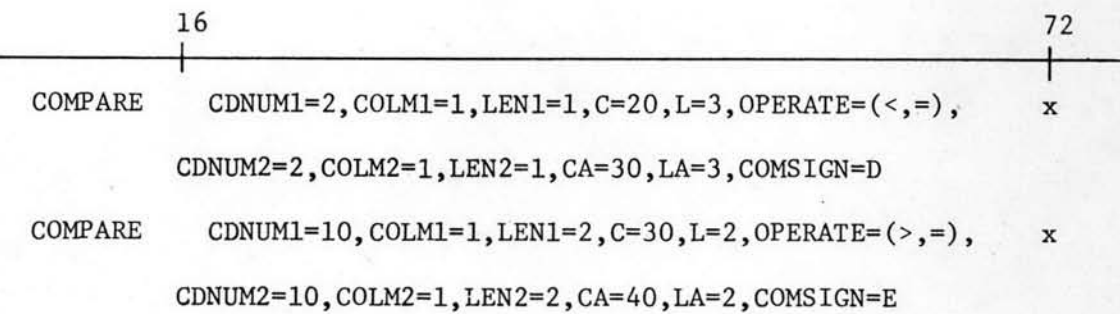

ตัวอย่างที่ 3 แล้ดงการตรวจสอบความสัมพันธ์ของเขตข้อมูล 2 เขตข้อมูลที่อยู่ ต่างระเบียนกัน และแต่ละชุดข้อมูลมีมากกว่า 1 ระเบียน

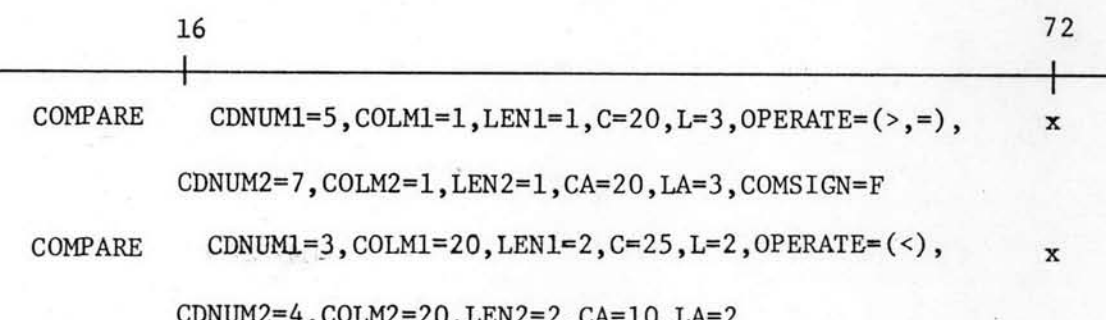

## คำลั่ง RELATIVE

เป็นศาสั่งสำหรับตรวจล่อบความถูกต้องของความล้มพันธ์ของการล่อดคล่อง กันของเยตย้อมูล 2 เยตย้อมูล โดยแบ่งการตรวจล่อบออกเป็น 2 แบบ ดังนี้

แบบที่ 1 ตรวจล่อบว่าถ้ารหัล่ข้อมูลของเขตข้อมูลที่หนึ่งที่ต้องการตรวจ ล่อบมีค่าอยู่ในช่วงค่าที่กำหนดให้ช่วงค่าใดช่วงค่าหนึ่ง หรือเท่ากับค่าที่ยอมรับได้ค่าใดค่า หนึ่งที่กำหนดไว้สำหรับเขตข้อมูลที่หนึ่งแล้ว, รหัล่ข้อมูลของเขตข้อมูลที่ล่องที่ต้องการตรวจ ล่อบความล้มพันธ์กับ เขตข้อมูลที่หนึ่ง จะต้องมีค่าอยู่ในช่วง ค่าที่กำหนดให้ช่วง ค่า ใดช่วง ค่า หนึ่ง หรือเท่ากับค่าที่ยอมรับได้ค่าใดค่าหนึ่งที่กำหนดไว้สำหรับเขตข้อมูลที่ล่องด้วย

รูปแบบคำสั่ง

 $\texttt{TYPE=1, CDNUM1=n, COLMI=cx}_1, \texttt{LEN1=1x}_1,$ **RELATIVE**  $c = c, L = 1, AL = (a_1 - a_2, a_3 - a_4, \dots, a_{n-1} - a_n),$  $A2=(b_1, b_2, \ldots, b_n),$ CDNUM2= $m$ , COLM2= $cx_2$ , LEN2= $1x_2$ , CA=ca, LA=1a, AA $\mathbb{H}$ (aa<sub>1</sub>-aa<sub>2</sub>, aa<sub>3</sub>-aa<sub>4</sub>, ....aa<sub>n-1</sub>aa<sub>n</sub>),  $AA2=(bb_1, bb_2, \ldots, bb_n)$ , RESIGN1=k

รหัลศำลั่ง : RELATIVE

ออร์เปอร์แรนด์ : ของศำสั่งนี้ประกอบด้วยออร์เปอร์แรนด์หลายตัว แต่ละตัวทำหน้าที่ต่าง กันออกไป ออร์เปอร์แรนด์บางตัวจะต้องใช้คู่กับออร์เปอร์แรนด์อื่น แต่ ออร์ เปอร์แรนด์บางตัวไม่จำเป็นต้องใช้คู่กับออร์ เปอร์แรนด์อื่น ออร์ เปอร์-แรนด์แต่ละตัวมีหน้าที่และกฎเกณฑ์การใช้ดังต่อไปนี้

 $1. TYPE=1$ 

ออร์ เปอร์แรนด์นี้ เป็นตัวกำหนดถึงชนิดของความล้มพันธ์ของการล่อดคล้องกัน ของเขตข้อมูล 2 เขตข้อมูล ที่ต้องการตรวจล่อบแบบที่ 1

2. CDNUM1=n

ออร์ เปอร์แรนด์นี้ เป็นตัวกำหนดหมาย เลขลำดับที่ระ เปียนในชุดข้อมูลที่มีมากกว่า 1 ระเบียน ที่ต้องการให้ตรวจสอบระเบียนที่หนึ่ง

n คือ ค่าแล่ดงหมายเลขลำดับที่ระเบียนในชุดของข้อมูลที่ต้องการตรวจล่อบ . - ในกรณีที่ชุดข้อมูลหนึ่ง ๆ ประกอบด้วยเพียง 1 ระเบียน ไม่ต้องใช้ ออร์เปอร์แรนด์นี้

3. COLM1=cx,

ออร์ เปอร์แรนด์นี้เป็นตัวกำหนดคอลัมน์เริ่มต้นของ เขตข้อมูล ของหมายเลขระเบียน ที่หนึ่งที่ต้องการตรวจล่อบ ซึ่งกำหนดหมายเลยระเบียนในออร์เปอร์แรนด์ CDNUM1

cx กือ ค่าแล่ดงคอลัมน์เริ่มต้นของหมายเลขระเบียนสำหรับเขตข้อมูลที่หนึ่ง - ในกรณีที่ขู่ดข้อมูลหนึ่ง ๆ ประกอบด้วยเพียง 1 ระเบียน ไม่ต้องใช้ ออร์เปอร์แรนด์นี้

- การใช้ออร์เปอร์แรนด์นี้จะต้องใช้คู่กับออร์เปอร์แรนด์ CDNUM1

4. LEN1= $1x_1$ 

▶

₩

ออร<sup>์</sup> เปอร<sup>์</sup>แรนด์นี้ เป็นตัวกำหนดความยาวของ เขตข้อมูลของหมาย เลขระ เบียน ที่หนึ่งที่ต้องการตรวจล่อบ ซึ่งกำหนดหมายเลขระเบียนในออร์เปอร์แรนด์ CDNUM1

1x<sub>1</sub> คือ ค่าแล่ดงความยาวของหมายเลขระเบียนสำหรับเขตข้อมูลที่หนึ่ง

- ในกรณีที่ชุดข้อมูลหนึ่ง ๆ ประกอบด้วยเพียง 1 ระเบียน ไม่ต้องใช้ ออร์เปอร์แรนด์นี้

- การใช้ออร์เปอร์แรนด์นี้ ต้องใช้คู่กับออร์เปอร์แรนด์ CDNUM1

 $5. C=c$ 

ออร์เปอร์แรนด์นี้ เป็นตัวกำหนดคอลัมน์เริ่มต้นของเขตข้อมูลที่หนึ่ง ในระเบียน ที่ได้ระบุไว้แล้วใน CDNUM1

 $6. L=1$ 

▶

ออร์ เปอร์แรนด์นี้ เป็นตัวกำหนดความยาวของ เขตข้อมูลที่กำหนดคอลัมน์เริ่มต้น ที่ออร์ เปอร์แรนด์ c

1 คือ ค่าแล่ดงความยาวของเขตข้อมูล

7.  $AI = (a_1 - a_2, a_3 - a_4, \ldots, a_{n-1} - a_n)$ 

ออร์เปอร์แรนด์นี้ เป็นตัวกำหนดช่วงค่าตัวเลยหรือตัวอักษร ที่กำหนดให้ใช้ในการ ตรวจส่อบความถูกต้อง

 $a_1-a_2$ ,  $a_3-a_4$ , ... $a_{n-1}-a_n$  คือ ช่วงค่าต่าง ๆ ที่เป็นตัวขัลยหรือตัว อักษรที่กำหนดให้ใช้เป็นตัวตรวลล่อบ

เขตข้อมูลที่หนึ่ง

- ในกรณีใช้ออร์เปอร์แรนด์ A1 ค่าที่อยู่ภายใต้ออร์เปอร์แรนด์นี้ ต้อง เขียนเป็นช่วงค่า เล่มอ

- จำนวนหลักของตัวเลยหรือตัวอักษรจะต้องยาวเท่ากับที่กำหนดไว้ใน ออร์เปอร์แรนด์ L เล่มอ

8.  $A2 = (b_1, b_2, \ldots, b_n)$ 

ออร์ เปอร์แรนด์นี้ เป็นตัวกำหนดค่าตัว เลขหรือตัวอักษรที่ยอมรับได้ ที่กำหนดให้ ใช้ในการตรวจส่อบความถูกต้อง

 $\mathbf{b}_1, \mathbf{b}_2, \ldots \mathbf{b}_n$  คือ ค่าตัวเลยหรือตัวอักษรที่กำหนดให้ใช้เป็นตัวตรวจ ล่อบเขตข้อมูลที่หนึ่ง

- ในกรณีใช้ออร์เปอร์แรนด์ A2 ค่าที่อยู่ภายใต้ออร์เปอร์แรนด์ ต้อง เป็นค่าตัวเลยหรือตัวอักษรแต่ละตัว จะกำหนดเป็นช่วงค่าไม่ได้

- ในกรณีที่ต้องการตรวจสอบค่า blank ให้ใช้เครื่องหมาย @ แทน และเขียนเพียงตัวเดียว ไม่ว่าค่า L จะเป็นเท่าไรก็ตาม

10. CDNUM2=m

ออร์ เปอร์แรนด์นี้ เป็นตัวกำหนดหมาย เลขลำดับที่ระ เบียนในชุดข้อมูลที่มีมากกว่า 1 ระเบียน ที่ต้องการให้ตรวจสอบระเบียนที่ล่อง

m คือ ค่ำแล่ดงสำดับที่ระเบียนในชุดของข้อมูลที่ต้องการตรวจล่อบ

- ในกรณีที่ชุดข้อมูลหนึ่ง ๆ ประกอบด้วยเพียง 1 ระเบียน ไม่ต้องใช้ ออร์เปอร์แรนด์นี้

## 11.  $COLM2=cx_2$

ออร์ เปอร์แรนด์นี้ เป็นตัวกำหนดคอลัมน์ เริ่มต้นของ เขตข้อมูลของหมาย เลขระ เปียน ที่ล่องที่ต้องการตรวจล่อบ ซึ่งกำหนดหมายเลขระเบียนในออร์เปอร์แรนด์ CDNUM2

 $\alpha_{2}$  คือ ค่าแล่ดงคอลัมน์เริ่มต้นของหมายเลขระเบียนสำหรับเขตข้อมูลที่ล่อง

- ในกรณีที่ชุดข้อมูลหนึ่ง ๆ ประกอบด้วยเพียง 1 ระเบียน ไม่ต้องใช้ ออร์เปอร์แรนด์นี้
- การใช้ออร์เปอร์แรนด์นี้ จะต้องใช้คู่กับออร์เปอร์แรนด์ CDNUM2

12. LEN2= $1x_2$ 

×

ออร์ เปอร์แรนด์นี้ เป็นตัวกำหนดความยาวของ เขตข้อมูลของหมาย เลขระ เบียน ที่ล่องที่ต้องการตรวจล่อบ ซึ่งกำหนดหมายเลขระเบียนในออร<sup>ั</sup>เปอร<sup>ั</sup>แรนด์ CDNUM2  $13.$  CA=ca

ออร์ เปอร์แรนด์ตัวนี้ เป็นตัวกำหนดคอลัมน์เริ่มต้นของ เขตข้อมูลที่ล่อง ใน ระเบียนที่ได้ระบุไว้แล้วใน CDNUM2

ca คือ ค่าแล่ดงคอลัมน์เริ่มต้นของเขตข้อมูลที่ล่อง

 $14. LA=1a$ 

ออร์ เปอร์แรนด์ตัวนี้ เป็นตัวกำหนดความยาวของ เขตข้อมูลที่กำหนดคอลัมน์เริ่ม ต้นที่ออร์เปอร์แรนด์ CA

la คือ ค่าแล่ดงความยาวของเขตข้อมูล

15. AA1= $(aa_1 - aa_2, aa_3 - aa_4, \ldots, aa_{n-1} - aa_n)$ 

ออร<sup>ั</sup>เปอร<sup>ั</sup>แรนด์นี้ เป็นตัวกำหนดข่วงค่าตัวเลยหรือตัวอักษร ที่กำหนดให้ใช้ใน การตรวจส่อบความถูกต้อง

 $aa_1$ - $aa_2$ , $aa_3$ - $aa_4$ ,.... $aa_{n-1}$ - $aa_n$  คือ ช่วงค่าต่าง ๆ ที่เป็นตัวเลข หรือตัวอักษรที่กำหนดให้ใช้เป็น

ตัวตรวจล่อบ เขตข้อมูลที่ล่อง

- ในกรณีใช้ออร์เปอร์แรนด์ AA1 ค่าที่อยู่ภายใต้ออร์เปอร์แรนด์นี้ ต้อง เขียนเป็นช่วงค่าเล่มอ
- จำนวนหลักของตัวเลขหรือตัวอักษร จะต้องยาวเท่ากับที่กำหนดไว้ใน ออร์เปอร์แรนด์ LA เล่มอ

16.  $AA2=(bb_1, bb_2, \ldots, bb_n)$ 

ออร์ เปอร์แรนด์นี้ เป็นตัวกำหนดค่าตัวเลยหรือตัวอักษรที่ยอมรับได้ ที่กำหนดให้ ใช้ในการตรวจส่อบความถูกต้อง

 $\mathsf{bb}_1, \mathsf{bb}_2, \ldots. \mathsf{bb}_n$  คือค่าตัวเลยหรือตัวอักษรที่กำหนดให้ใย้เป็นตัวตรวจ ล่อบเขตข้อมูลที่ล่อง

- ในกรณีใช้ออร์เปอร์แรนด์ AA2 ค่าที่อยู่ภายใต้ออร์เปอร์แรนด์ต้อง เป็นค่าตัว เลขหรือตัวอักษรแต่ละตัว จะกำหนดเป็นช่วงค่าไม่ได้
- ในกรณีที่ต้องการตรวจสอบค่า blank ให้ใช้เครื่องหมาย @ แทน และเขียนเพียงตัวเดียว ไม่ว่าค่า L เป็นเท่าไรก็ตาม

17. RESIGN1=k

ออร์ เปอร์แรนด์นี้เป็นตัวกำหนดรหัลผิด ที่จะใช้สำหรับแล่ดงตำแหน่งของ เขตข้อ-มูลที่ผิดเวลาแล่ดงผล

- k คือ ตัวที่ใช้กำหนดรหัลผิด ซึ่งอาจจะเป็นตัวเลข ตัวอักษรหรือตัวอักขระ พิเศษ ยกเว้น เครื่องหมาย &
	- ในกรณีที่ไม่ใช้ออร์เปอร์แรนด์นี้กำหนดรหัลผิด โปรแกรมจะกำหนดให้ โดยใช้เครื่องหมาย \$

ตัวอย่างการใช้ศำสั่ง RELATIVE แบบที่ 1

ตัวอย่างที่ 1 แล่ดงการตรวจล่อบความล้มพ้นธ์ของเขตข้อมูล 2 เขตข้อมูลที่ อยู่บนระเบียนเดียวกัน และแต่ละชุดข้อมูลมีเพียง 1 ระเบียน

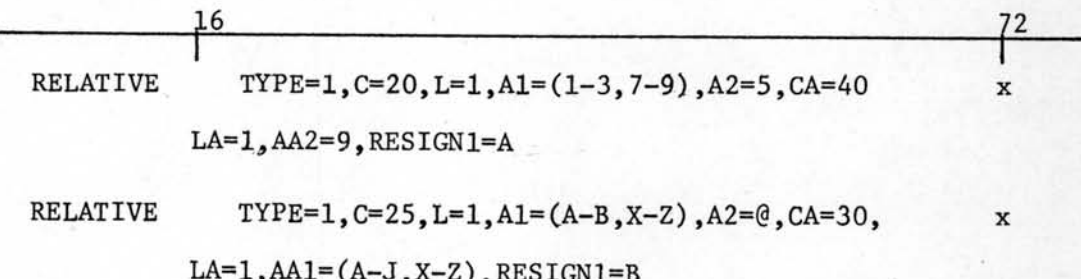

ด้วอย่างที่ 2 แล่ดงการตรวจล่อบความสัมพันธ์ของเขตข้อมูล 2 เขตข้อมูล ที่อยู่บนระเบียนเดียวกัน และแต่ละชุดข้อมูลมีมากกว่า 1 ระเบียน

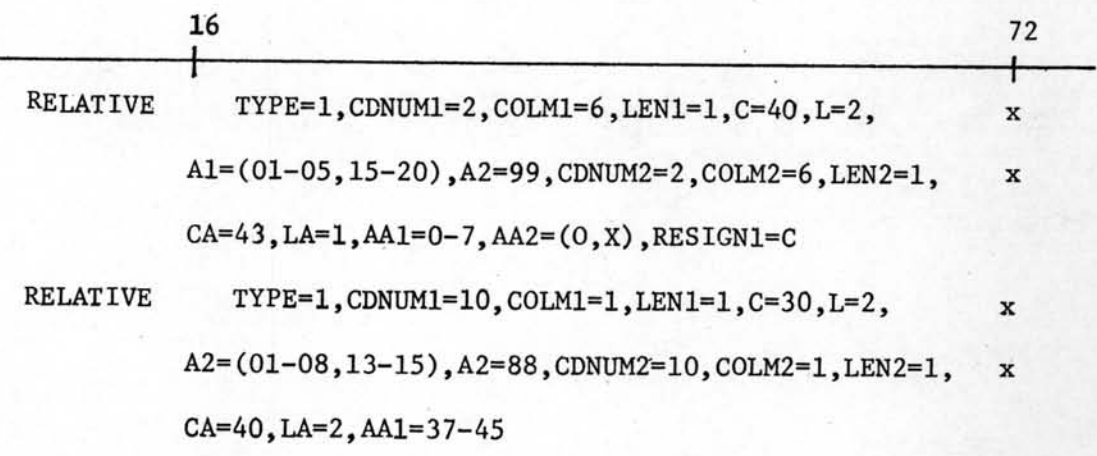

ตัวอย่างที่ 3 แล่ดงการตรวจล่อบความสัมพันธ์ของเขตข้อมูล 2 เขตข้อมูลที่ อยู่ต่างระเบียนกัน และแต่ละชุดข้อมูลมีมากกว่า 1 ระเบียน

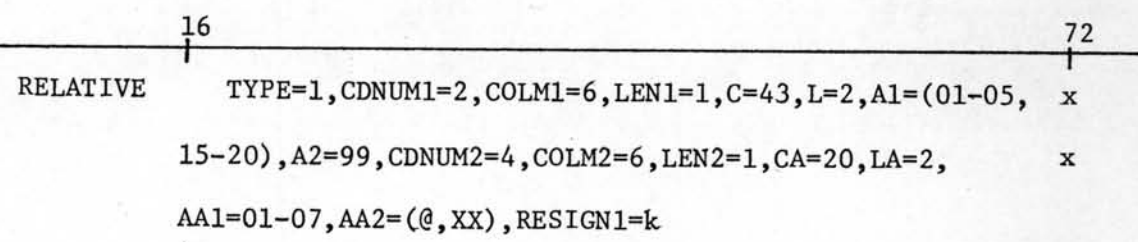

 $\blacksquare$ 

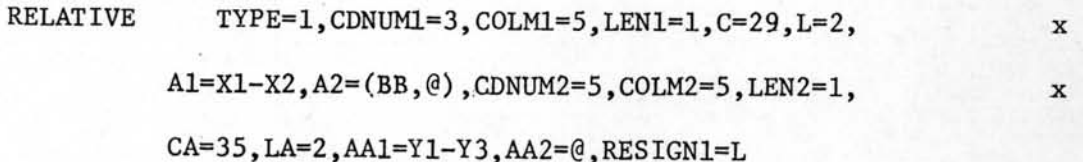

แบบที่ 2 ตรวจล่อบว่าถ้ารหัล่ข้อมูลของเยตข้อมูลใดเยตข้อมูลหนึ่งที่อยู่ในกลุ่ม ของ เขตข้อมูลที่หนึ่งที่ต้องการตรวจล่อบ มีค่าอยู่ในช่วงค่ำที่กำหนดให้ช่วงค่าใดช่วงค่าหนึ่ง หรือเท่ากับค่าที่ยอมรับได้ค่าใดค่าหนึ่งที่กำหนดไว้สำหรับเขตข้อมูลนั้นแล้ว รหัลข้อมูลของ

เขตข้อมูลใดเขตข้อมูลหนึ่งในกลุ่มของเขตข้อมูลที่ล้อง ที่ต้องการตรวจล้อบความสัมพันธ์กับ เยตข้อมูลที่หนึ่ง จะต้องมีค่าอยู่ในช่วงค่าที่กำหนดให้ช่วงค่าใดช่วงค่าหนึ่ง หรือเท่ากับค่าที่ ยอมรับได้ค่าใดค่าหนึ่งที่กำหนดไว<sup>้</sup>สำหรับเขตข้อมูลนั้นด้วย

- รูปแบบคำลั่ง

 $\mathbf{r}$ 

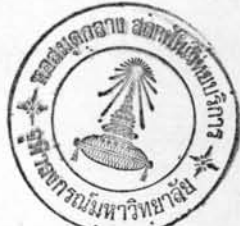

 $\texttt{TYPE=2,CDNUM1=(} n_1, n_2, \ldots, n_n \texttt{)}, \texttt{COLML=cx}_1, \texttt{LEN1=lx}_1,$ RELATIVE  $c=(c_1,c_2,\ldots,c_n), L=(1_1,1_2,\ldots,1_n),$  $\mathtt{Al}^{\bullet}(\mathtt{a}_{11}^{\bullet} \mathtt{a}_{12},\mathtt{a}_{13}^{\bullet} \mathtt{a}_{14},\ldots \mathtt{a}_{1n-1}^{\bullet} \mathtt{a}_{1n},\mathtt{a}_{21}^{\bullet} \mathtt{a}_{22},\mathtt{a}_{23}^{\bullet} \mathtt{a}_{24},\ldots \mathtt{a}_{2n-1}^{\bullet} \mathtt{a}_{2n},\ldots \mathtt{a}_{nn-1}^{\bullet} \mathtt{a}_{nn}),$  $A^{2}=(b_{11},b_{12},\ldots,b_{1n},b_{21},b_{22},\ldots,b_{2n},\ldots,b_{nn}),$ CDNUM2= $(m_1, m_2, \ldots, m_n)$ , COLM2= $cx_2$ , LEN2= $lx_2$ ,  $CA = (ca_1, ca_2, \ldots, ca_n)$ ,  $LA = (1a_1, 1a_2, \ldots, 1a_n)$ ,  $\mathtt{AAI=(aa_{11}^{-aa_{12},aa_{13}^{-aa_{14}},\ldots,aa_{1n-1}^{-aa_{1n}},aa_{21}^{-aa_{22}},\ldots,aa_{2n-1}^{-aa_{2n}},\ldots,aa_{nn-1}^{-aa_{nn}})},$  $\mathtt{AA2}\mathtt{=(bb}_{11}, \mathtt{bb}_{12}, \ldots \mathtt{bb}_{1n}, \mathtt{bb}_{21}, \mathtt{bb}_{22}, \ldots \mathtt{bb}_{2n}, \ldots \mathtt{bb}_{nn}),$ RESIGN2-k

รุษัติศาสัง: RELATIVE

ออร์ เปอร์แรนด์ : ของศำสั่งนี้ประกอบด้วย ออร์เปอร์แรนด์หลายตัว แต่ละตัวทำหน้าที่ แตกต่างกันออกไป ออร์เปอร์แรนด์บางตัวจะต้องใช้คู่กับออร์เปอร์แรนด์ อื่น แต่ออร์เปอร์แรนด์บางตัวไม่จำเป็นจะต้องใช้คู่กับออร์เปอร์แรนด์อื่น ออร์ เปอร์แรนด์แต่ละตัวมีหน้าที่และกฎเกณฑ์การใช้ดังต่อไปนี้

1. TYPE=2

ออร์ เปอร์แรนด์นี้เป็นตัวกำหนดถึงชนิดของความล้มพันธ์ของการล่อดคลองกับของ เยตข้อมูลตัวใดตัวหนึ่งในกลุ่มของ เยตข้อมูลที่หนึ่ง กับเยตข้อมูลตัวใดตัวหนึ่งใน กลุ่มของ เขตข้อมูลที่ล่อง

2. CDNUM1= $(n_1, n_2, \ldots, n_n)$ 

ออร์ เปอร์แรนด์นี้เป็นตัวกำหนดหมาย เลขลำดับที่ระเบียนในชุดข้อมูลที่มีมากกว่า 1 ระเบียนที่ต้องการให้ตรวจล่อบยดที่หนึ่ง

n, n, .... n, คือ ค่าแล่ดงหมาย เลยลำดับที่ระ เบียนในชุดของข้อมูลที่ หนึ่งที่ต้องการตรวจล่อบ

- ในกรณีที่ชุดของเขตข้อมูลอยู่บนระเบียนเดียวกัน ค่า n<sub>1</sub>,n<sub>2</sub>,....n จะเป็นหมายเลขระเบียนเดียวกัน ดังนั้นจึงกำหนดเพียงค่ำ n<sub>1</sub> ค่ำเดียว ได้

- ในกรณีที่ชุดของเขตข้อมูลอยู่ต่ำงระเบียนกัน ค่า n<sub>1</sub>,n<sub>2</sub>,....n อาจ จะ เป็นหมาย เลขระ เบียน เดียวกันหรือต่างระ เบียนกัน ซึ่งจะต้องกำหนด ให้ครบ

3. COLM1=cx<sub>1</sub>

r

ออร์ เปอร์แรนด์นี้เป็นตัวกำหนดคอลัมน์เริ่มต้นของ เขตข้อมูลของหมายเลขระเบียน ย่ดที่หนึ่งที่ต้องการตรวจล่อบ ซึ่งกำหนดหมายเลยระเบียนในออร์เปอร์แรนด์

CDNUM1 และมีได้เพียงค่าเดียวเท่านั้น ถึงแม้ว่าค่าของ CDNUM1 มีได้หลาย ค่า เนื่องจากเขตข้อมูลของหมายเลขระเบียนของทุกระเบียน จะต้องอยู่ใน ตำแหน่ง เดียวกันเล่มอ

- cx กือ ค่าแล่ดงคอลัมน์เริ่มต้นของเขตข้อมูลของหมายเลขระเบียน - ในกรณีที่ชุดข้อมูลหนึ่ง ๆ ประกอบด้วยเพียง 1 ระเบียน ไม่ต้อง ใช้ออร์เปอร์แรนด์นี้
	- การใช้ออร์เปอร์แรนด์นี้ จะต้องใช้คู่กับออร์เปอร์แรนด์ CDNUM1
- 4. LEN1= $1x_1$

ออร์ เปอร์แรนด์นี้เป็นตัวกำหนดความยา วของ เยตข้อมูลของหมาย เลขระ เบียนที่ หนึ่งที่ต้องการตรวจล่อบ ซึ่งกำหนดหมายเลขระเบียนในออร์เปอร์แรนด์ CDNUM1 และมีได้เพียงค่า เดียว เช่นเดียวกับค่า COLM1

 $1\mathrm{x}_1$  คือ ค่าแล่ดงความยาวของเขตข้อมูลของหมายเลขระงบียน

- ในกรณีที่ชุดข้อมูลหนึ่ง ๆ ประกอบด้วยเพียง 1 ระเบียน ไม่ต้องใช้ ออร์ เปอร์แรนด์นี้
- การใช้ออร์เปอร์แรนด์นี้ จะต้องใช้คู่กับออร์เปอร์แรนด์ CDNUM1

5. 
$$
c = (c_1, c_2, \ldots, c_n)
$$

▲

ออร์ เปอร์แรนด์ตัวนี้เป็นตัว กำหนดคอลัมน์เริ่มต้นของ เขตข้อมูลในระเบียนต่ำง ๆ ที่ระบไว้แล<sup>้</sup>วใน CDNUM1 และจะต้องมีจำนวนค่าที่กำหนดให้เท่ากับจำนวนค่า หมาย เลยระ เบียนที่กำหนดให้กับออร์ เปอร์แรนด์ CDNUM1

 $\mathbf{c_1}, \mathbf{c_2}, \ldots \mathbf{c_n}$  คือ ค่าแล้ดงคอลัมน์เริ่มต้นของเขตข้อมูล

6. 
$$
L=(1_1,1_2,\ldots,1_n)
$$

ออร์ เปอร์แรนด์ตัวนี้เป็นตัวกำหนดความยาวของ เขตข้อมูล ที่กำหนดคอลัมน์ เริ่ม ต้นที่ออร์ เปอร์แรนด์ C และจะต้องมีจำนวนค่าที่กำหนดให้เท่ากับจำนวนค่าหมาย เลยระเบียนที่กำหนดให้กับออร์เปอร์แรนด์ CDNUM1

 $1\!\!1_1$ , $1\!\!1_2$ , $\ldots$ , $1\!\!1_n$  คือ ค่าแล่ดงความยาวของเขตข้อมูล

7.  $AI = (a_{11} - a_{12}, a_{13} - a_{14}, a_{1n1} - a_{11}^2, a_{21} - a_{22}, a_{23} - a_{24}, \ldots, a_{2n-1} - a_{2n})$  $\cdots a_{nn-1}$ -a<sub>nn</sub>)

> ออร์ เปอร์แรนด์นี้ เป็นตัวกำหนดย่วงค่าตัว เลยหรือตัวอักษร ที่กำหนดให้ใย้ใน การตรวจสอบความถูกต้อง ซึ่งมีได้หลายชุดของช่วงค่า ขึ้นกับจำนวนค่าที่กำหนด ให้กับออร์เปอร์แรนด์ CDNUM1 โดยแต่ละชุดของช่วงค่าเป็นค่าที่กำหนดให้กับแต่ ละเขตข้อมล

 $a_{11}a_{12}a_{13}a_{14}...a_{1n-1}a_{1n}a_{21}a_{22}a_{23}a_{24}$  $\cdots a_{2n-1}a_{2n}$ ,  $\cdots a_{nn-1}a_{nn}$ 

คือ ช่วงค่าต่าง ๆ ที่เป็นตัวเลยหรือตัวอักษร ที่กำหนดให้ใช้เป็นตัวตรวจ ล่อบเขตข้อมูล

- ในกรณีใช้ออร์เปอร์แรนด์ A1 ค่าที่อยู่ภายใต้ออร์เปอร์แรนด์นี้ต้อง เขียนเป็นช่วงค่า เล่มอ
- ระหว่างแต่ละชุดของช่วงค่า จะต้องมีเครื่องหมายจุลภาค 2 ตัว คั่น เพื่อแยกชดของช่วงค่าที่กำหนดให้กับแต่ละ เขตข้อมูลออกจากกันเล่มอ
- ในกรณีที่ไม่มีการกำหนดขู่ดของช่วงค่าให้กับเขตข้อมูลใดก็ตาม จะต้อง ใช้เครื่องหมายฉลภาค 2 ตัว ค้นระหว่างชดของช่วงค่าที่กำหนดให้ ของ เขตข้อมูลที่อยู่ก่อนหน้า กับชัดของช่วงค่าที่ไม่กำหนดให้นั้น และใช้ เครื่องหมายจุลภาคอีก 2 ตัว ค้นระหว่างชุดของช่วงค่าที่ไม่กำหนดให้ กับชุดของช่วงค่าที่กำหนดให้ของ เขตข้อมูลที่อยู่ถัดไปด้วย เช่นกัน

- จำนวนหลักของตัวเลขหรือตัวอักษรจะต้องยาวเท่ากับที่กำหนดไว้ใน ออร์เปอร์แรนด์ L เล่มอ

8.  $A2 = (b_{11}, b_{12}, \ldots, b_{1n}, b_{21}, b_{22}, \ldots, b_{2n}, \ldots, b_{nn})$ 

▲

ออร์ เปอร์แรนด์นี้เป็นตัวกำหนดค่าตัว เลยหรือตัวอักษรที่ยอมรับได้ ที่กำหนดให้ใย้

ในการตรวจล่อบความถูกต้องของข้อมูล ซึ่งค่าที่ยอมรับได้นี้มีได้หลายชุด ขึ้นกับ จำนวนค่าที่กำหนดให้ตัวออร์ เปอร์แรนด์ CDNUM1 โดยแต่ละชุดของค่าที่ยอมรับ ได้เป็นค่าที่กำหนดให้กับแต่ละเขตข้อมูล

 $b_{11}, b_{12}, \ldots, b_{1n}, b_{21}, b_{22}, \ldots, b_{2n}, \ldots, b_{nn}$ 

ค่าตัว เลยหรือตัวอักษรที่กำหนดให้ใย๋้เป็นตัวตรวจล่อบ เขตข้อมล

- ในกรณีใช้ออร์เปอร์แรนด์ A2 ค่าที่อยู่ภายใต้ออร์เปอร์แรนต้องเป็น ค่าตัวเลยหรือตัวอักษรแต่ละตัว จะกำหนดเป็นช่วงค่าไม่ได้
- ในกรณีที่ต้องการตรวจส่อบค่า blank ให้ใช้เครื่องหมาย @ um และเขียนเพียงตัวเดียวไม่ว่าค่า L จะเป็นเท่าไรก็ตาม
- ระหว่างแต่ละชุดของค่าที่ยอมรับได้ จะต้องมีเครื่องหมายจลภาค 2 ตัวค้นเล่มอ รวมทั้งชุดของค่าที่ยอมรับได้ที่ไม่กำหนดให้ด้วยเช่นเดียว กับออร์ เปอร์แรนด์ A1

9. CDNUM2= $(m_1, m_2, \ldots, m_n)$ 

ℶ

ออร์ เปอร์แรนด์นี้เป็นตัวกำหนดหมาย เลขลำดับที่ระ เบียนในชุดของข้อมูลที่มีมาก กว่า 1 ระเบียน ที่ต้องการให้ตรวจล่อบชัดที่ล่อง

 $\texttt{m}_1$ , $\texttt{m}_2$ , $\ldots$ . $\texttt{m}_n$  คือ ค่าแล่ดงหมายเลขสำดับที่ระเบียน ในชุดของข้อมูลที่ ล่องที่ต้องการตรวจล่อบ

- ในกรณีที่ยุดของเขตข้อมูลอยู่บนระเบียนเดียวกันหมด ค่า  $m_1, m_2, \ldots, m_n$  จะเป็นหมายเลขระเบียนเดียวกัน ดังนั้นจึงกำหนด ู้เพียงค่า m <sub>ก</sub>่าเดียว

- ในกรณีที่ช่ดของเขตข้อมูลอยู่ต่างระเบียนกัน ค่า

 $\mathbf{m}_1, \mathbf{m}_2, \ldots, \mathbf{m}_n$  อาจจะเป็นหมายเลขระเบียนเดียวกันหรือต่าง ระเบียนกัน ซึ่งจะต้องกำหนดให้ครบ

10.  $COLM2=cx_2$ 

ออร์ เปอร์แรนด์นี้เป็นตัวกำหนดคอลัมน์ เริ่มต้นของ เขตข้อมูลหมาย เลขระ เปียน ย่ดที่ล่องที่ต้องการตรวจล่อบ ซึ่งกำหนดหมายเลยระเบียนในออร์เปอร์แรนด์ CDNUM2 และมีได้เพียงค่ำเดียวเท่านั้น ถึงแม้ว่าค่า CDNUM2 มีได้หลายค่า เนื่องจากเขตข้อมูลของหมายเลขระเบียนทุกระเบียน จะต้องอยู่ในตำแหน่ง เดียวกันเล่มอ

- cx, คือ ค่าแล่ดงคอลัมน์เริ่มต้นของเขตข้อมูลหมายเลขระเบียนสำหรับ เขตข้อมูลที่ล่อง
	- ในกรณีที่ชุดข้อมูลหนึ่ง ๆ ประกอบด้วยเพียง 1 ระเบียน ไม่ต้องใช้ ออร์เปอร์แรนด์นี้
	- การใช้ออร์เปอร์แรนด์นี้ จะต้องใช้คู่กับออร์เปอร์แรนด์ CDNUM2

11. LEN2= $1x_2$ 

 $\blacktriangleright$ 

ออร์ เ ปอร์ แรนด์นี้ เ ป็นตัวกำหนดความยา วของ เ ขตข้อมูลของหมาย เ ลขระ เ บียนที่ ล่อง ที่ต้องการตรวจล่อบ ซึ่งกำหนดหมายเลขระเบียนในออร์เปอร์แรนด์ CDNUM2 และมีได้เพียงค่าเดียวเช่นเดียวกับ COLM2

 $1\mathrm{x}_2$  คือ ค่ำแล่ดงความยาวของเขตข้อมูลของหมายเลขระเบียน

- ในกรณีที่ชุดข้อมูลหนึ่ง ๆ ประกอบด้วยเพียง 1 ระเบียน ไม่ต้องใช้ ออร์เปอร์แรนด์นี้

- การใย้ออร์เปอร์แรนด์นี้ จะต้องใย้คู่กับออร์เปอร์แรนด์ CDNUM2

12.  $CA = (ca_1, ca_2, \ldots, ca_n)$ 

ออร์ เปอร์แรนด์นี้เป็นตัวกำหนดคอลัมน์เริ่มต้นของ เขตข้อมูลในระเบียนต่าง ๆ และจะต้องมีจำนวนค่าที่กำหนดให้เท่ากับจำนวนค่าหมายเลขระเบียนที่กำหนด ให้กับออร์เปอร์แรนด์ CDNUM2

ca,, ca,,....ca คือ ค่าแล่ดงคอลัมน์เริ่มต้นของเขตข้อมูล

13. LA= $(a_1, a_2, \ldots, a_n)$ 

↘

ออร์ เปอร์แรนด์ตัวนี้ เป็นตัวกำหนดความยาวของ เขตข้อมูล ที่กำหนดคอลัมน์ เริ่ม ต้นที่ CA และจะต้องมีจำนวนค่าที่กำหนดให้เท่ากับจำนวนค่าหมายเลขระเบียน ที่กำหนดให้กับออร์ เปอร์แรนด์ CDNUM2

1a<sub>1</sub>, 1a<sub>2</sub>, .... 1a คือ ค่าแล่ดงความยาวของเขตข้อมูล

14. AA1= $(aa_{11} - aa_{12}, aa_{13} - aa_{14}, ...$ <br> $a_{1n-1} - aa_{1n}, aa_{21} - aa_{22}, aa_{23} - aa_{24}$  $\cdots$ .aa<sub>2n-1</sub>-aa<sub>2n</sub>,  $\cdots$ .aa<sub>nn-1</sub>-aa<sub>nn</sub>)

> ออร์ เปอร์แรนด์นี้เป็นตัวกำหนดช่วงค่าตัว เลยหรือตัวอักษร ที่กำหนดให้ใช้ในการ ตรวจล่อบความถูกต้อง ซึ่งมีได้หลายขู่ดของช่วงค่า ขึ้นกับจำนวนค่าที่กำหนดให้ กับออร์ เปอร์แรนด์ CDNUM2 โดยแต่ละชุดของช่วงค่า เป็นค่าที่กำหนดให้กับแต่ละ เขตข้อมล

 $a_{11}$ -aa<sub>12</sub>, aa<sub>13</sub>-aa<sub>14</sub>, .... aa<sub>1n-1</sub>-aa<sub>1n</sub>, , aa<sub>21</sub>-aa<sub>22</sub>, aa<sub>23</sub>-aa<sub>24</sub>,  $\cdots$ aa<sub>2n-1</sub>-aa<sub>2n</sub>,  $\cdots$ aa<sub>nn-1</sub>-aa<sub>nn</sub>

- คือ ช่วงค่าต่าง ๆ ที่เป็นตัวเลยหรือตัวอักษร ที่กำหนดให้ใช้เป็นตัว ตรวจล่อบเขตข้อมูล
- ในกรณีใช้ออร์เปอร์แรนด์ AA1 ค่าที่อยู่ภายใต้ออร์เปอร์แรนด์นี้ต้อง เขียนเป็นช่วงค่า เล่มอ
- ระหว่างแต่ละชุดของช่วงค่า จะต้องมีเครื่องหมายจุลภาค 2 ตัวค้น เพื่อแยกแต่ละขัดของช่วงค่าที่กำหนดให้กับแต่ละ เขตข้อมูลออกจาก กัน เ ล่มอ
- ในกรณีที่ไม่มีการกำหนดชุดของช่วงค่าให้กับเขตข้อมูลใดก็ตาม จะ ต้องใช้เครื่องหมายจุลภาค 2 ตัวค้นระหว่างชดของช่วงค่าที่กำหนด

ให้ของ เยตข้อมูลที่อยู่ก่อนหน้า กับยดของช่วงค่าที่ไม่กำหนดให้นั้น และใยไคร็องหมายจุลภาคอีก 2 ตัวค้นระหว่างชุดของช่วงค่าที่ไม่ กำหนดให้กับชดของช่วงค่าที่กำหนดให้ของ เขตข้อมูลที่อยู่ถัดไปด้วย เช่นกัน

- จำนวนหลักของตัวเลยหรือตัวอักษรจะต้องยาวเท่ากับที่กำหนดไว้ใน ออร์เปอร์แรนด์ L เส่มอ

15. AA2= $(bb_{11}, bb_{12}, \ldots bb_{1n} bb_{21}, bb_{22}, \ldots bb_{2n}, \ldots bb_{n}$ 

ออร์ เปอร์แรนด์นี้เป็นตัวกำหนดค่าตัว เลยหรือตัวอักษรที่ยอมรับได<sup>้</sup> ที่กำหนดให้ ใช้ในการตรวจล่อบความถูกต้องของข้อมูล ซึ่งค่าที่ยอมรับได้นี้มีหลายชุด ขึ้นกับ จำนวนค่าที่กำหนดให้ตัวออร์ เปอร์แรนด์ CDNUM2 โดยแต่ละชุดของค่าที่ยอมรับ ได้ เป็นค่าที่กำหนดให้แต่ละเขตข้อมล

 $^{bb}{}_{11}$ ,  $^{bb}{}_{12}$ , ...  $^{bb}{}_{1n}$ ,  $^{bb}{}_{21}$ ,  $^{bb}{}_{22}$ , ...  $^{bb}{}_{2n}$ , ...  $^{bb}{}_{nn}$ คือ ค่าตัว เลยหรือตัวอักษรที่กำหนดให้ใย๋้เป็นตัวตรวจล่อบเยตข้อมูล

- ในกรณีใช้ออร์เปอร์แรนด์ AA2 ค่าที่อยู่ภายใต้ออร์เปอร์แรนด์นี้ต้องเป็น ค่าตัว เลยหรือตัวอักษรแต่ละตัว จะกำหนดเป็นช่วงค่าไม่ได้
- ในกรณีที่ต้องการตรวจล่อบค่า blank ให้ใช้เครื่องหมาย @ แทนและ เขียนเพียงตัวเดียวไม่ว่าค่า L จะเป็นเท่าไรก็ตาม
- ระหว่างแต่ละชดของค่าที่ยอมรับได้ จะต้องมีเครื่องหมายจุลภาค 2 ตัว ค้นเล่มอ รวมทั้งชุดของค่าที่ยอมรับได้ที่ไม่กำหนดให้ด้วย เช่นเดียวกับ ออร์เปอร์แรนด์ AA1

16. RESIGN2=k

7

¥

ออร์ เปอร์แรนด์นี้เป็นตัวกำหนดรหัลผิด ที่จะใช้สำหรับแล่ดงตำแหน่งของ เขตข้อมูล ที่ผิดเวลาแล่ดงผลเล่มอ

- k คือตัวที่ใย้กำหนดรหัลผิด ซึ่งอาจจะเป็นตัวเลข ตัวอักษร หรือตัวอักยระ-พิเศษ ยกเว้นเครื่องหมาย &
	- ในกรณีที่ไม่ใช้ออร์เปอร์แรนด์นี้กำหนดรหัสผิด โปรแกรมจะกำหนดให้ โดยใช้เครื่องหมาย #

ตัวอย่างการใช้คำลั่ง RELATIVE แบบที่ 2

แล่ดงความล้มพันธ์ของเขตข้อมูล 2 เขตข้อมูลที่อยู่บนระเบียน ตัวอย่างที่ 1 เดียวกัน และแต่ละชุดข้อมูลมีเพียง 1 ระเบียน

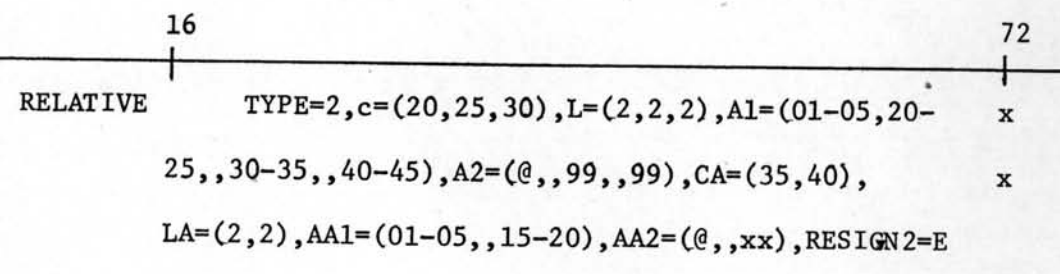

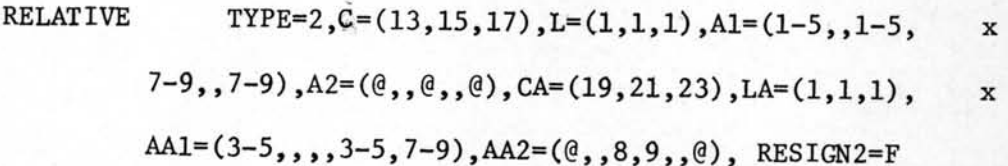

ตัวอย่างที่ 2 แล่ดงการตรวจล่อบความสัมพันธ์ของเขตข้อมูล 2 เขตข้อมูลที่ อยู่บนระเบียนเดียวกัน และแต่ละชุดข้อมูลมีมากกว่า 1 ระเบียน

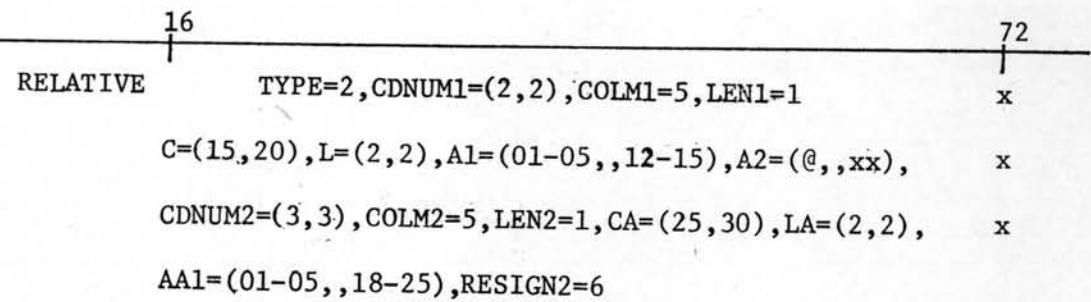

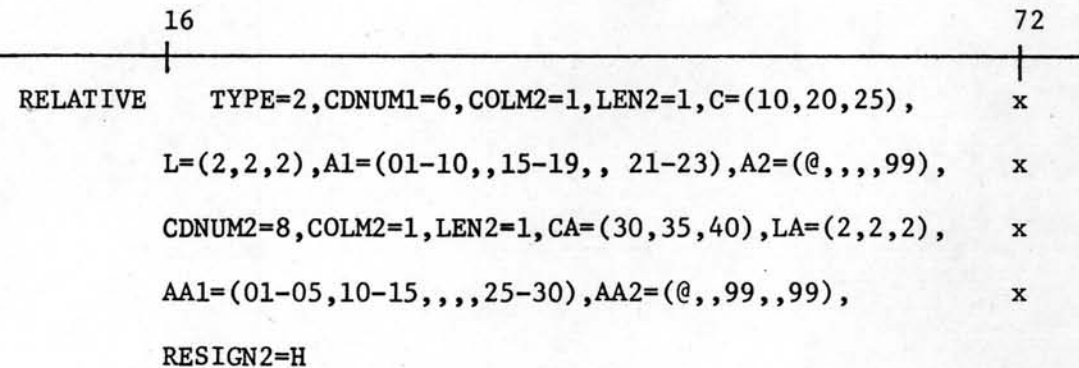

73

ตัวอย่างที่ 3 แล่ดงการตรวจล่อบความล้มพ้นธ์ของเขตข้อมูล 2 เขตข้อมูล ที่อยู่ต่างระเบียนกัน และแต่ละชุดข้อมูลมีมากกว่า 1 ระเบียน

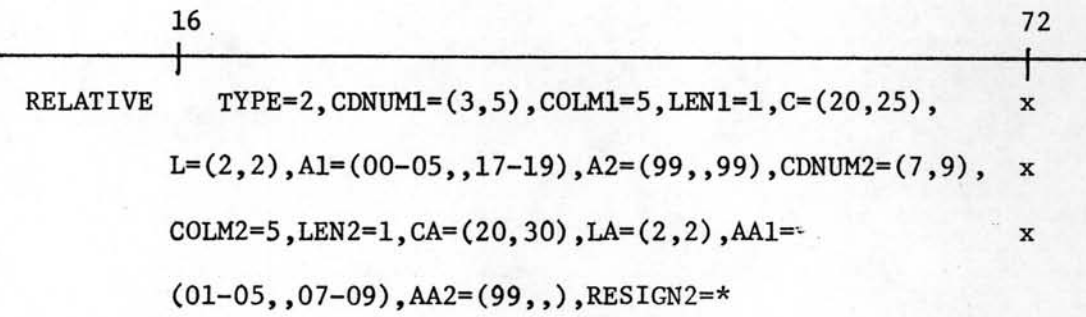

TYPE=2, CDNUM1=(05, 10), COLM1=5, LEN1=2, C=(10, 20), **RELATIVE**  $\mathbf x$  $L=(1,1)$ ,  $AL=(A-H, J-L)$ ,  $A2=(X, B, X)$ , CDNUM2=(07,12),  $\mathbf x$ COLM2=5, LEN2=2, CA=(20, 25), LA=(1,1), AA1=(M-P,, X-Z),  $\mathbf x$  $AA2=(X, 0)$ , RESIGN2=%

คำลั่ง ENDCHECK

T

เป็นศาลั่งสำหรับบอกการลิ้นลู่ดของขู่ดคำลั่งที่จะใช้ในการตรวจล่อบข้อมูลซึ่งจะ ต้องมีเล่มอ

รูปแบบคำสั่ง

**ENDCHECK** 

รหัลศำสั่ง : ENDCHECK

ออร์เปอร์แรนด์ : ไม่มี

 $\star$ 

ศำลัง ENDCHECK เป็นศำลั่งที่มีแต่รหัลศำลั่งเพียงอย่างเดียว ไม่มีตัวออร์เปอร์-แรนด์

- ศาลังนี้ ในชูดคำลั่งหนึ่ง ๆ จะมีได้เพียงคำลั่งเดียว

- ศำลั่งนี้จะต้อง เป็นศำลั่งลู่ดท้ายของชุดคำลั่ง เล่มอ

ตัวอย่างของการจัดเรียงขูดศำลั่งที่ล่มบูรณ์

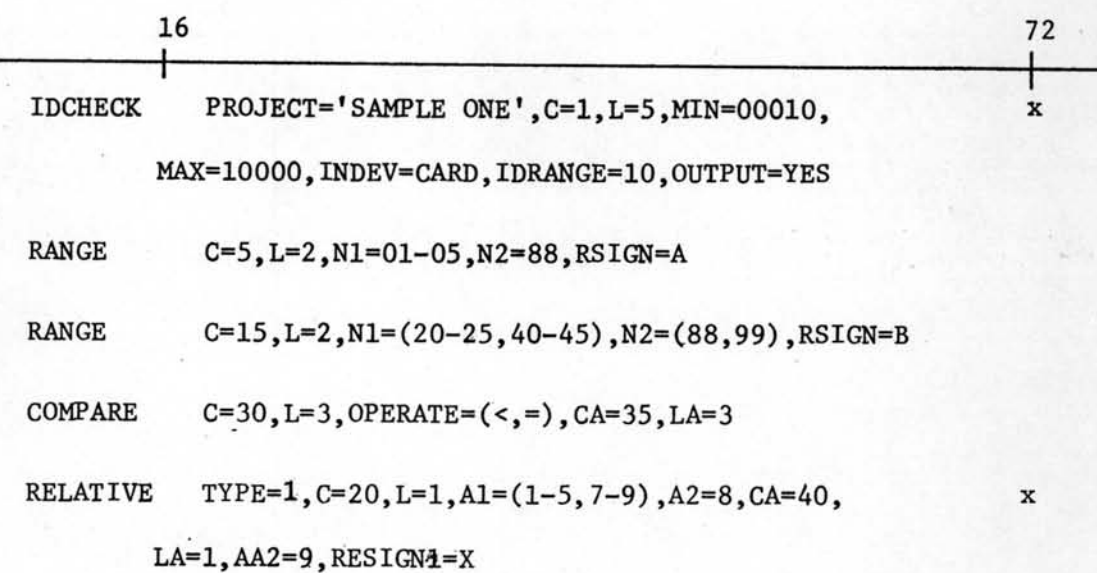

**ENDCHECK** 

<u>ข้อจำกัดในการใช้คำลั่งสำหรับจัดบัตรควบคุมเพื่อเรียกใช้และควบคุมการทำงาน</u> ของโปรแกรม

เนื่องจากคำสั่งที่ใช้ในการตรวจล่อบความถูกต้องของตัวข้อมูล ได้แก่ คำสั่ง RANGE คำสั่ง COMPARE และคำสั่ง RELATIVE ทั้ง 3 คำสั่งนี้ จะลำมารถเลือกใช้ได้

เป็นจำนวนมากน้อยแล้วแต่ชนิดและความจำเป็นของการตรวจล่อบข้อมูลแต่ละครั้ง ขนาด ของศาลังทั้ง 3 ศาลั่ง แต่ละศาลั่งจะใช้เนื้อที่ในหน่วยความจำมากที่ลดประมาณ 4 กิโล-ไบท์ ต่อการใช้ 1 ศำลั่ง ดังนั้นขนาดของโปรแกรมจะมีขนาดใหญ่มากหรือน้อยขึ้นอยู่กับ จำนวนศำลั่งที่ใช้เป็นตัวศำนวณ ขนาดของหน่วยความจำที่ต้องการใช้ ดังนั้นการใช้แต่ละ ขดคำลั่งควรจะคำนึงถึงขนาดของหน่วยความจำที่เครื่องมีอยู่เล่มอ\_ถ้าขู่ดคำลั่งล้าหรับการ ตรวจล่อบความถูกต้องแต่ละค่รั้งมีจำนวนมาต โปรแกรมอาจจะใหญ่เกินกว่าชีดความลำมารถ ของ เครื่องจะวิ่งได้ ซึ่งจำเป็นอย่างยิ่งที่จะต้องตัดทอนจำนวนคำสั่งในชุดนั้นให้น้อยลง

หลักการศำนวณง่าย ๆ คือ ถ้ามีศำสั่งตรวจล่อบ 100 คำสั่ง แต่ละคำสั่งจะมี ยนาดประมาณ 4 กิโลไบท์ ซึ่งหมายความว่า โปรแกรมจะมีขนาด 400 กิโลไบท์ เครื่อง ที่จะวิ่งโปรแกรมนี้ได้ควรมียนาดหน่วยความจำจริงหรือหน่วยความจำเล่มีอนที่เตรียมไว้ไม่ น้อยกว่า 400 กิโลไบท์

#### 5.2 ผลจากการทดล่อบโปรแกรม

ในการทดล่อบการทำงานของโปรแกรมสำเร็จรูปขียู-อีดิทครั้งนี้ ได้ใช้ข้อมูลที่มี ลักษณะแตกต่างกัน 3 ชด เป็นตัวอย่างในการทดล่อบ โดยข้อมลทั้ง 3 ชดนั้น เป็นข้อมลที่ บันทึกอยู่ในบัตรเจาะรู 2 ชุด และเป็นข้อมูลที่บันทึกอยู่ในเทปแม่เหล็ก 1 ชุด ซึ่งจะกล่าว ถึงลักษณะของข้อมูล การจัดบัตรควบคุมในการทดล่อบ และผลที่ได้จากการทดล่อบของแต่ละ ข้อมูลดังนี้

## $5.2.1$  ย้อมูลยุคที่  $1$

ลักษณะยองข้อมูล เป็นกรณีหนึ่งชุดของข้อมูลมีเพียง 1 ระเบียน มีเลข ที่ประจำระเบียนอยู่ที่คอลัมน์ 1 ถึงคอลัมน์ 2 โดยค่าต่ำสู่ดของเลยที่ประจำระเบียนคือ 01 ค่าลงลดของเลยที่ประจำระเบียนคือ 44 มีช่วงต่างของเลยที่ประจำระเบียนไม่แน่นอน และต้องการตรวจส่อบ

## 1. ความถูกต้องของเลยที่ประจำระเบียนของข้อมูล

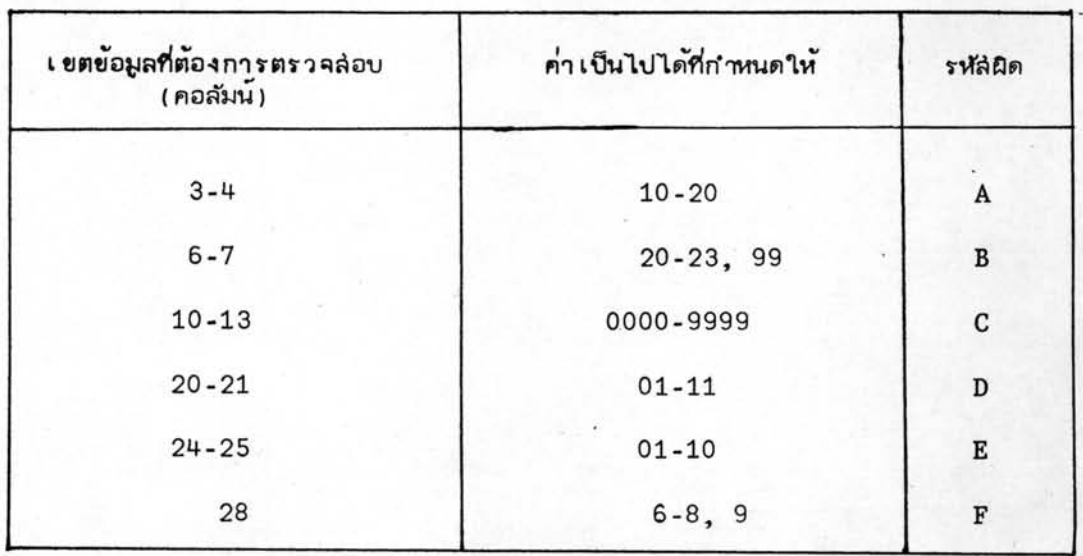

# 2. ความถูกต้องของค่าเป็นไปได้ของรหัล่ข้อมูล ดังนี้

3. ตรวคลอบความถูกต้องของความล้มพ้นธ์ทางคณิตคำลดร์ ของเขตข้อมูล

2 เยตย้อมูล

 $\lambda$ 

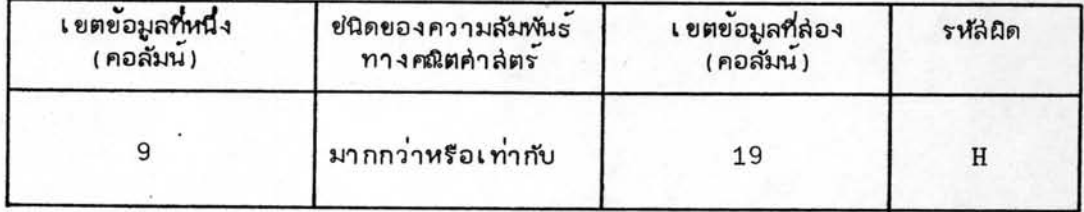

4. ตรวจล่อบความถูกต้องของความล้มพ้นธ์ของการล่อดคลองกัน ของเขต

ข้อมูล 2 เยตย้อมูล แบบที่ 1 ดังนี้

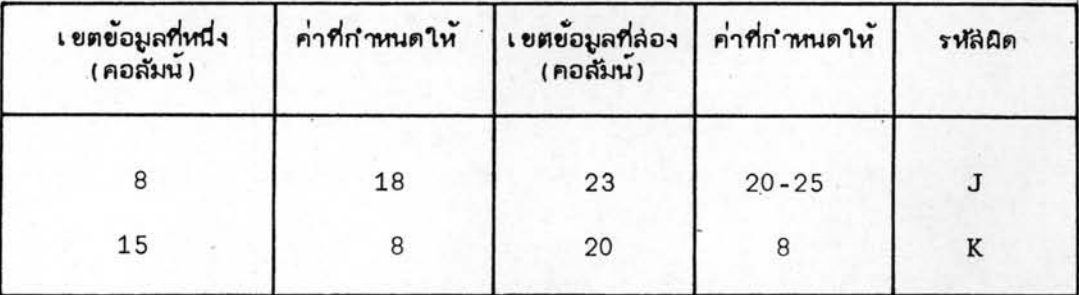

 $\lambda$ 

 $\star$ 

และต้องการให้พิมพ์ข้อมูลที่ถูกต้องทั้งหมดออกมาด้วย

<u>การจัดบัตรควบคุม</u> จากข้อกำหนดดังกล่าว ล่ามารถที่จะนำมาจัดชุดของ บัตรควบคุม เพื่อใช้ในการตรวจล่อบได้ดังนี้

IOCHECK PROJECT='EXAMPLE 1',C=1,L=2,MIN=01,MAX=44,

INDEV=CARD.OUTPUT=YES

RANGE C=3.L=2.N1=10-20.RSIGN=A

RANGE C=6.L=2.N1=20-30.N2=99.RSIGN=8

RANGE C=10.L=4.N1=0000-9999.RSIGN=C

RANGE C=20, L=2, A1=01-11, RSIGN=D

RANGE  $C=24.1=2.5$ N1=01-10.RSIGN=E

RANGE  $C = 28$ , L= 1, N1=6-8, N2=9, RSIGN=F

COMPARE C=9,L=1,OPERATE=(>,=),CA=19,LA=1,COMSIGN=H

RELATIVE TYPE=1,C=8,L=2,A2=18,CA=23,LA=2,AA1=20-25,RESIGN1=J

RELATIVE TYPE=1,C=15,L=1,A2=8,CA=20,LA=1,AA2=8,RESIGN1=K

**ENDCHECK** 

 $7<sup>2</sup>$ 

x

การจัดบัตรควบคุมระบบของข้อมูลชุดที่หนึ่ง

 $\lambda$ 

×

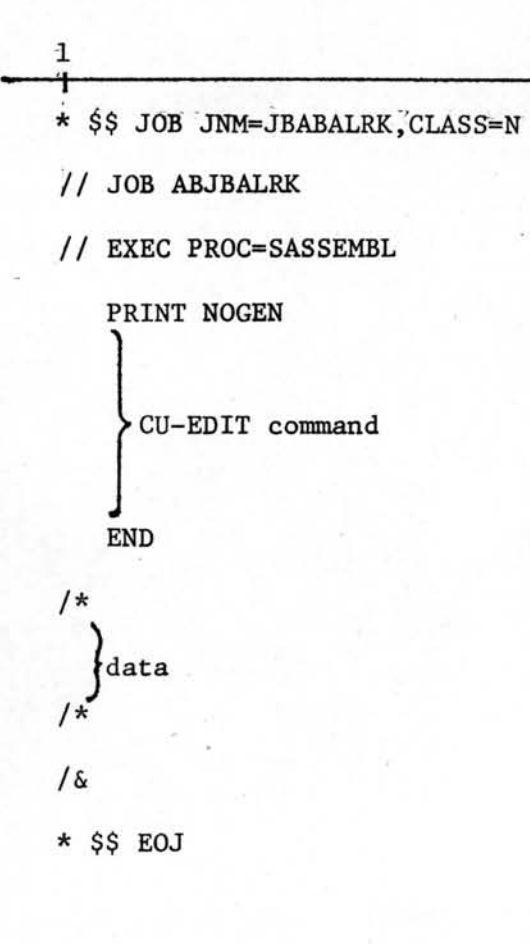

ผลจากการทดล่อบ ผลที่ได้จากการตรวจล่อบของโปรแกรมสำเร็จรูป ยีย-อีดิท ซึ่งแล่ดงไว้ในรูปที่ 5.1 พอล่รุปได้ดังนี้คือ

1. จำนวนชุดของข้อมูลนำเข้าทั้งหมด 35 ชุด

2. จำนวนข้อมูลนำเข้าทั้งหมด 35 ระเบียน .

3. สำนวนข้อมูลที่ผิดพลาดทั้งหมด 35 ระเบียน แบ่งออกเป็น

3.1 ความผิดพลาดเนื่องจากการซ้ำซ้อนของระเบียนข้อมูล 1

**TELOUM** 

立

3.2 ความผิดพลาดจากการตรวจล่อบค่าเป็นไปได้ของรหัล่ข้อมูล

จำนวน 33 ระเบียน

3.3 ความผิดพลาดจากการตรวจส่อบความสัมพันธ์ทางคณิตคำล่ตร์ ของเขตข้อมูล 2 เขตข้อมูล จำนวน 10 ระเบียน

3.4 ความผิดพลาดจากการตรวจล่อบความล้มพ้นธ์ของการล่อดคลอง

กันของเยตข้อมูล 2 เยตย้อมูลแบบที่ 1 สำนวน 20 ระเบียน

ADCRI ADDR2 STMT SOURCE STATEMENT DOS/VS ASSEMBLER REL 34.0 18.14 82-06-09  $3192$ IDCHECK PROJECT="EXAMPLE 1", (=1,L=2, MIN=C1, MAX=44,  $\mathbf{x}$ INDEV=CARC.CLIPUT=YES  $3211...$ 3212+\*, IDCHECK COMMAND STATEMENT IS CCRRECT.  $3213**$ . 5084 RANGE C=3.L=2.N1=1C-2C.RSIGN=A  $5106...$ 5107\*\*\*RANGE COMMAND STATEMENT IS CORRECT.  $5108...$ 5164 RANGE C=6, L=2, N1=2C-3C, N2=59, RSIGN=8  $5186...$ 5187+\*,RANGE COMMAND STATEMENT IS CORRECT.  $5188...$  $5251$ RANGE C=10.L=4.M1=COCO-9999.RSIGN=C  $5273+1$ 5274+\*, RANGE COMMAND STATEMENT IS CORRECT.  $5275**$ 5331 RANGE C=20, L=2, M1=01-11, RSIGN=D  $5353 + t.$ 5354 .. RANGE COMMAND STATEMENT IS CCRRECT.  $5355++$ 5411 RANGE C=24, L=2, M1=C1-10, RSIGN=E  $5433...$ 5434+\*, RANGE COMMAND STATEMENT IS CORRECT.  $5435...$ 5491 RANGE C=28, L=1, N1=6-8, N2=9, RSIGN=F  $5513**$ . 5514\*\*,RANGE COMMAND STATEMENT IS CORRECT.  $5515...$ 5578 COMPARE C=9, L=1, CFERATE={>,=}, CA=1S, LA=1, COMS1GA=}  $5610+4.$ 5611\*\*, COMPARE COMMAND STATEMENT IS CORRECT.  $5612...$ 5710 RELATIVE TYPE=1,C=8,L=2,A2=18,CA=23,LA=2,AA1=20-25,RESIGN1=J  $5734 + 1.$ 5735\*\*, RELATIVE COMMAND SATEMENT IS CORRECT.  $5736++$  $5787$ RELATIVE TYPE=1,C=15,L=1,AZ=8,CA=2C,LA=1,AA2=8,RESIGN1=K  $5811...$ 5812+\*, RELATIVE COMMAND SATEMENT IS CORRECT.  $5813...$ 5860 ENDCHECK 6306 END

ł

LCC OEJECT CODE

 $\tilde{\omega}$ 

รูปที่ 5.1 แล่ดงผลการทดล่อบโปรแกรมของขอมูลชุดที่ 1

 $\infty$  $\overline{r}$ 

#### PAGE  $71$

## รูปที่ 5.1 (ต่อ)

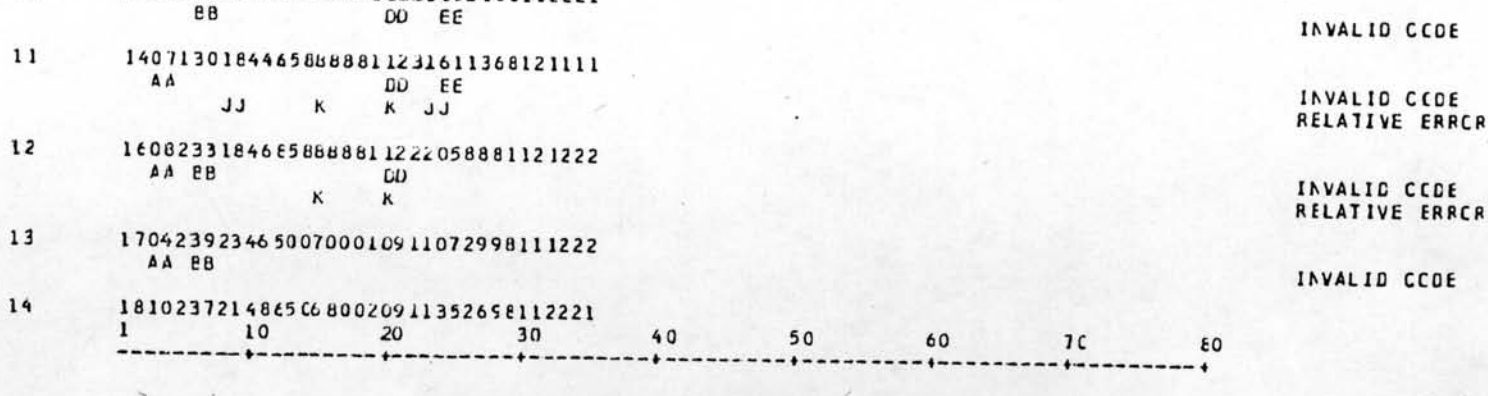

06072271834C5888881091131995E111112  $\epsilon$  $AA$ EE  $K$   $K$   $JJ$ JJ 07092281834C5E88881121205E8E2121222  $\epsilon$ A A **DD** K  $\kappa$  $\gamma$ 10082271836858888811011053168121222  $\Delta A$ LL X X JJ  $\pmb{\epsilon}$ 11082322142000420011211635238111111 AA BB CD EE F  $\varsigma$ 12082452254200842721111552668112221 AA PB EE  $\kappa$ к

 $30$ 

 $4C$ 

50

60

70

 $-0$  +  $-0$  +  $-0$  +  $-0$  +  $-0$  +  $-0$ 

69

 $H$  $H$  $K$   $K$ 

- 0510227102835E688811111011558122222  $\epsilon_{\rm t}$  .
- 
- 
- $H$
- CD EE  $H$
- LL K  $x^2$  $\mathbb{R}^n$
- $\ddot{\cdot}$ **EB**
- 

SEC-NC.

 $\mathbf{I}$ 

1 C

 $\mathbf{1}$ 

13141432342450000011221352166112221

- 041C12921385005600212121188E1112122
- 
- 
- 
- 
- 
- 
- 031C2491851CCE8888202∠10999998122122
- $K$   $K$
- 01031361660(06888820812028884212222 AA BB
- ---------
	-
- 
- 
- 
- 
- $10$  $20$ ----------------
- PROJECT NAME: EXAMPLE 1

INVALIC CCCE

RELATIVE EFFCF TYPEI

INVALID CCDE RELATIVE ERRCR 1YPE1

ب

ERROR MESSAGE

 $82$ 

INVALID CCDE RELATIVE ERRCR INFEI

INVALIO CCOE RELATIVE ERRCR 1YPE1

INVALID CCDE

INVALIC CCCE RELATIVE ERRCR INPEI

INVALID CCDE

INVALIO CCDE RELATIVE ERROR 1YPE1

INVALID CCCE RELATIVE ERRCR 1YPE1

INVALID CCDE RELATIVE ERRCR IVPEL

CCMPAPATIVE ERRCR RELATIVE ERRCR IYPEL

INVALIC CCDE CCMPARATIVE ERRER

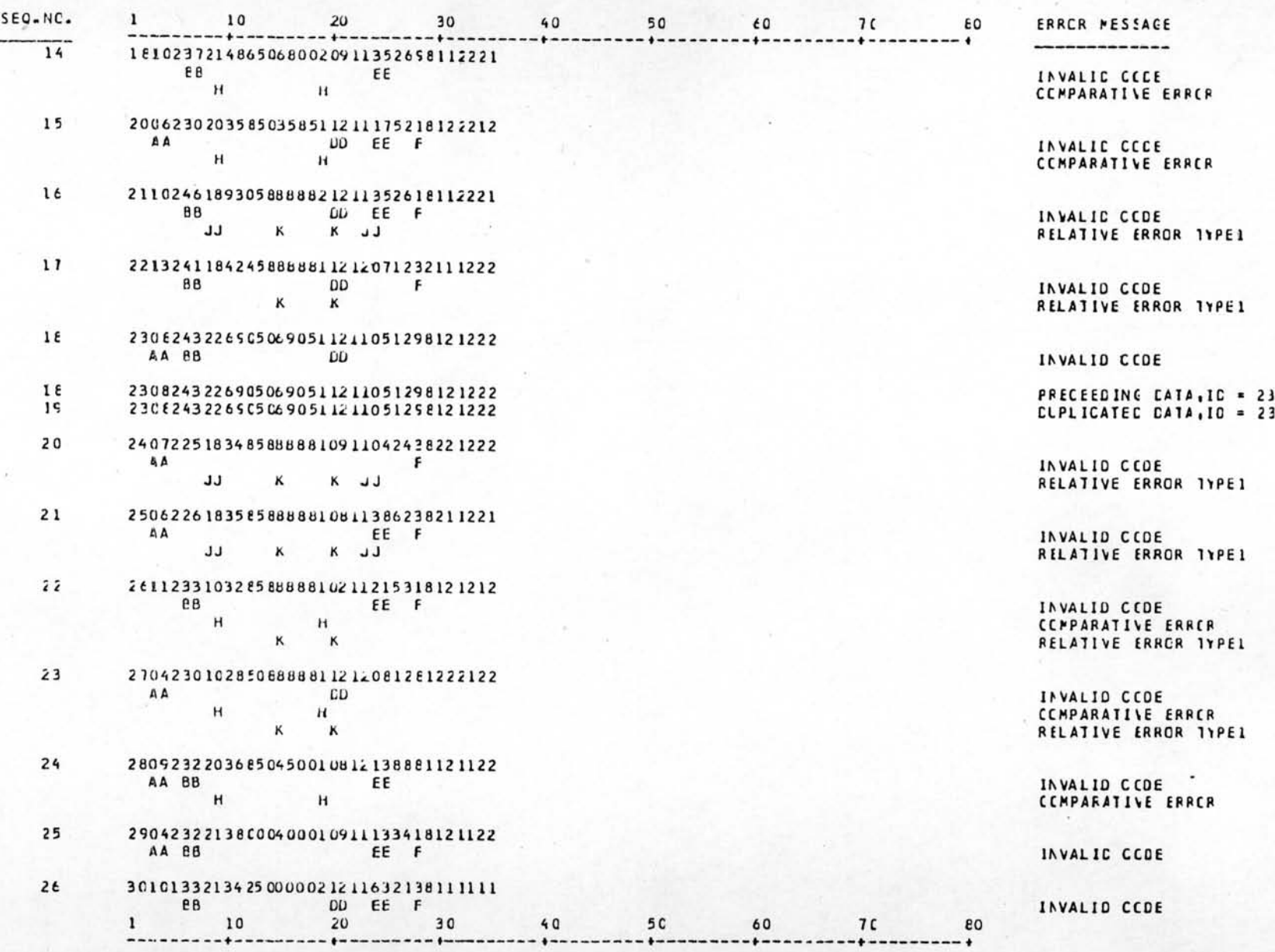

 $\sum_{i=1}^{n} \frac{1}{i} \sum_{i=1}^{n} \frac{1}{i} \sum_{i=1}^{n} \frac{1}{i} \sum_{i=1}^{n} \frac{1}{i} \sum_{i=1}^{n} \frac{1}{i} \sum_{i=1}^{n} \frac{1}{i} \sum_{i=1}^{n} \frac{1}{i} \sum_{i=1}^{n} \frac{1}{i} \sum_{i=1}^{n} \frac{1}{i} \sum_{i=1}^{n} \frac{1}{i} \sum_{i=1}^{n} \frac{1}{i} \sum_{i=1}^{n} \frac{1}{i} \sum_{i=1}^{n} \frac{1}{i$ 

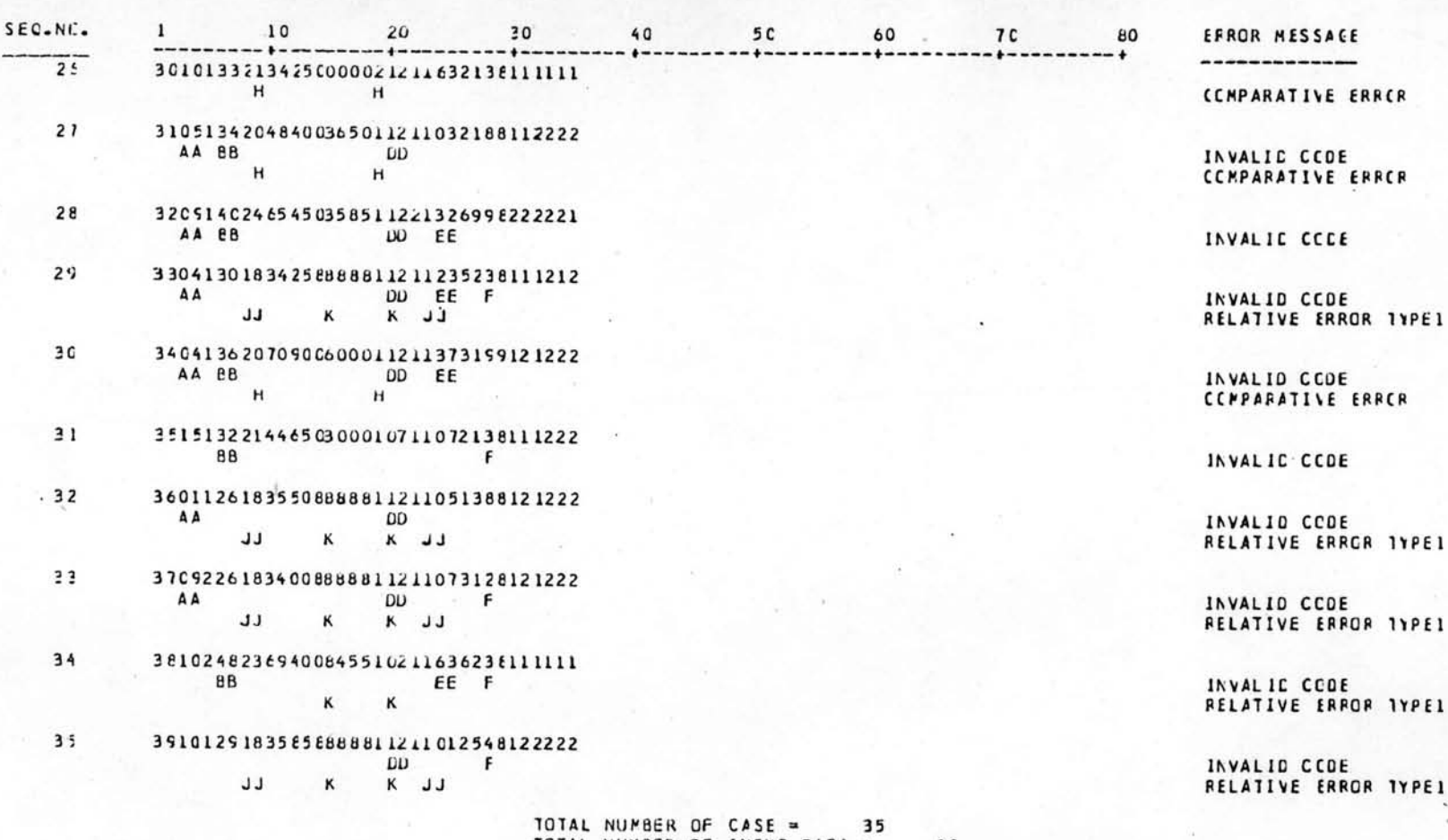

 $\mathbf{C}$ 

 $_{\rm 44}$ 

## $5.2.2$  ข้อมู่ลุยูดที่ 2

ลักษณะของข้อมูล เป็นกรณีหนึ่งชุดของข้อมูลมี 6 ระเบียน มีเลยที่ประ-จำระเบียนหลักอยู่ที่คอลัมน์ 3 ถึงคอลัมน์ 4 เลยที่ประจำระเบียนรองอยู่ที่คอลัมน์ 1 โดย เลยที่ประสำระเบียนหลักมีค่าต่ำลู่ดเท่ากับ 01 ค่าลูงลู่ดนท่ากับ 11 ช่วงต่างของเลยที่ประ-จำระเบียนหลักมีค่าแน่นอน คือ 1 และเลยกี่ประจำระเบียนรองมีค่าสำลัดเท่ากับ 1 ค่าลุ่ง ลู่ดเท่ากับ 6 ช่วงต่างของเลยที่ประจำระเบียนรองมีค่าที่แน่นอนเช่นกัน คือ 1 ต้องการให้ ตรวคล่อบ

1. ความครบถั่วนลมบูรณ์และถูกต้องของหน่วยข้อมูล

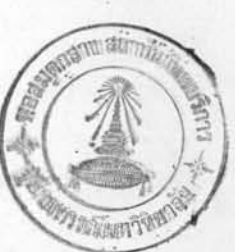

2. ความถูกต้องของค่า เป็นไปได้ของรหัลข้อมูล ดังนี้

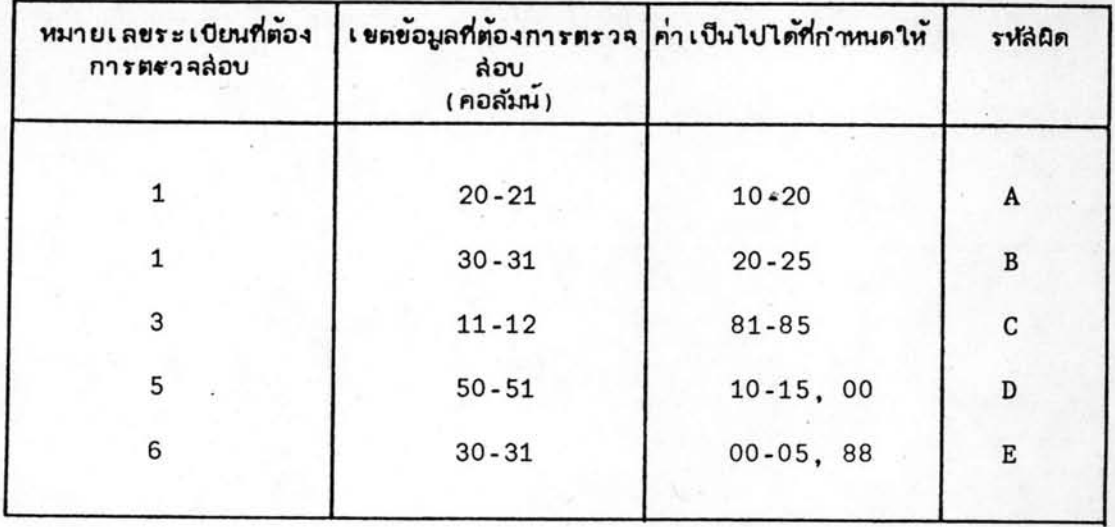

3. ความถูกต้องของความล้มพ้นธ์ทางคณิตคำลดร์ของเขตข้อมูล 2 เขต

ข้อมูลที่อยู่ต่างระเบียน ในชุดข้อมูลเดี่ยวกันดังนี้

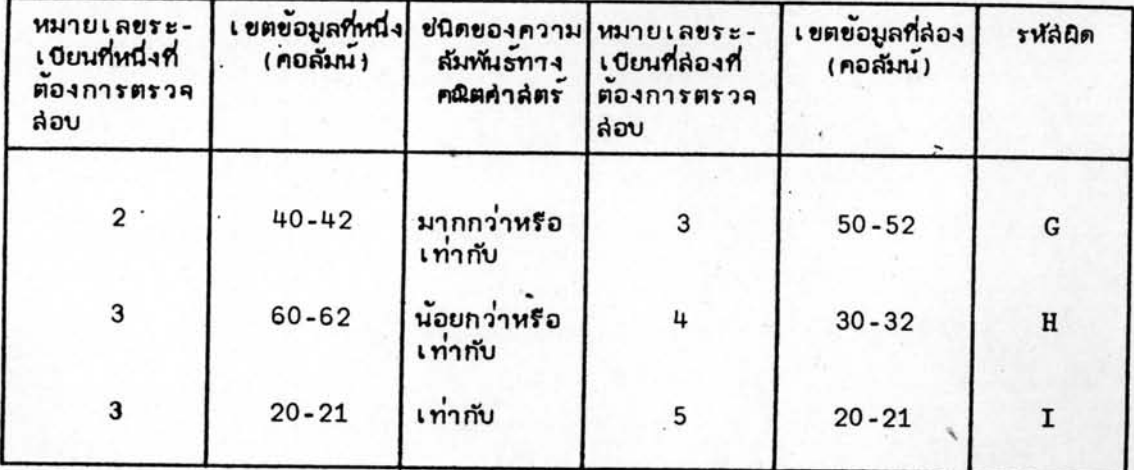

4. ความถูกต้องของความล้มพันธ์ของการล่อดคล้องกันของเขตข้อมูล 2

เขตข้อมูลที่อยู่ต่ำงระเบียน ในชุดข้อมูลเดียวกันดังนี้

 $uvvA$  1

 $\ddot{ }$ 

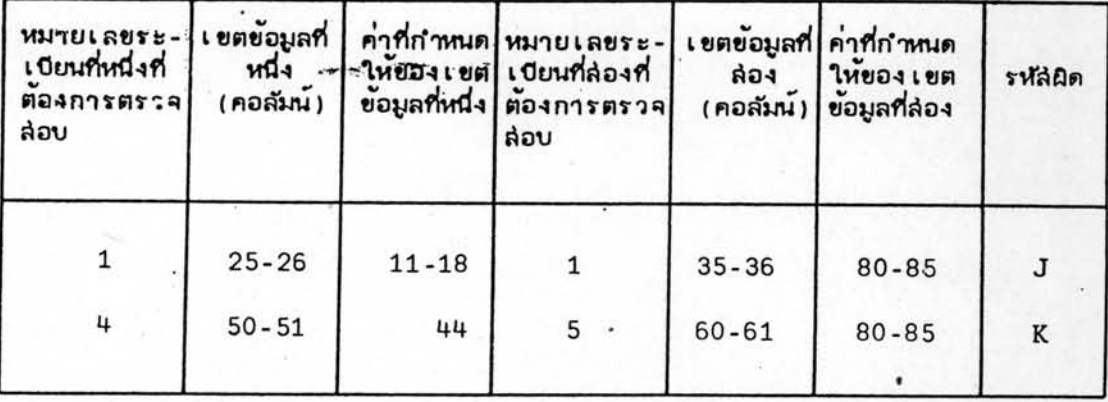

# $uvvA$  2

¥

 $\ddot{\phantom{1}}$ 

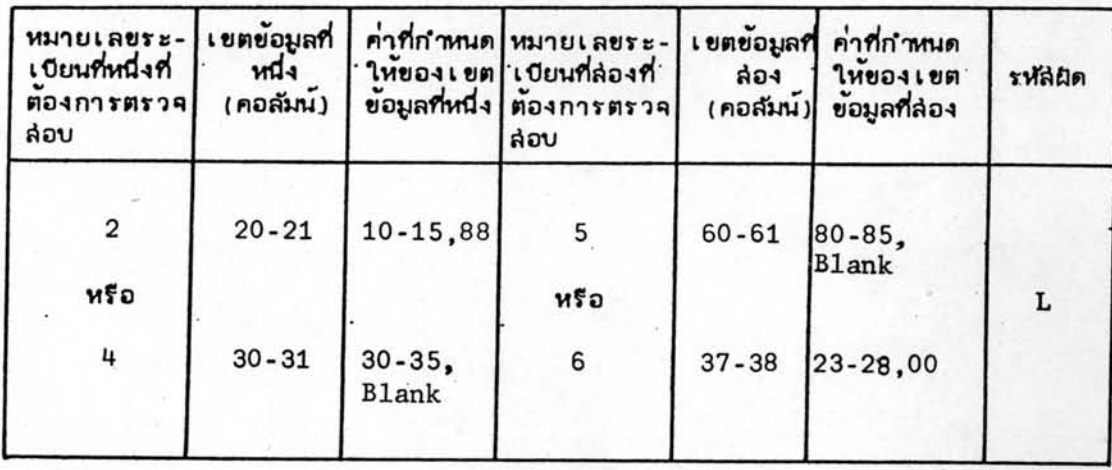

การจัดบัตรควบคุม จากข้อกำหนดดังกล่าว ล่ามารถที่จะนำมาจัดชุดของ

บัตรควบคุมเพื่อใช้ในการตรวจล่อบได้ดังนี้

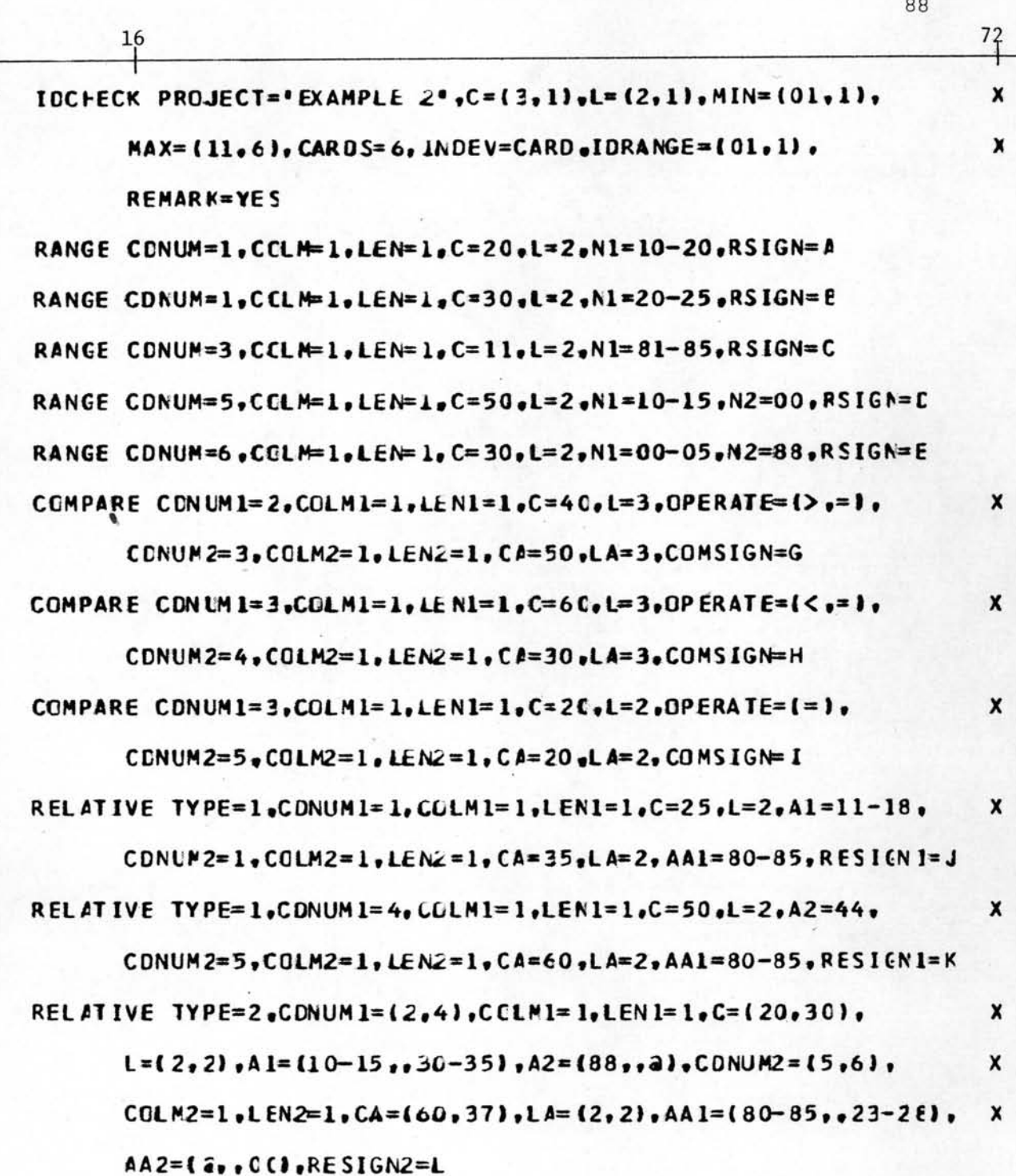

ENDCHECK

# บัตรควบคุมระบบของข้อมูลชุดที่ล่อง

٠

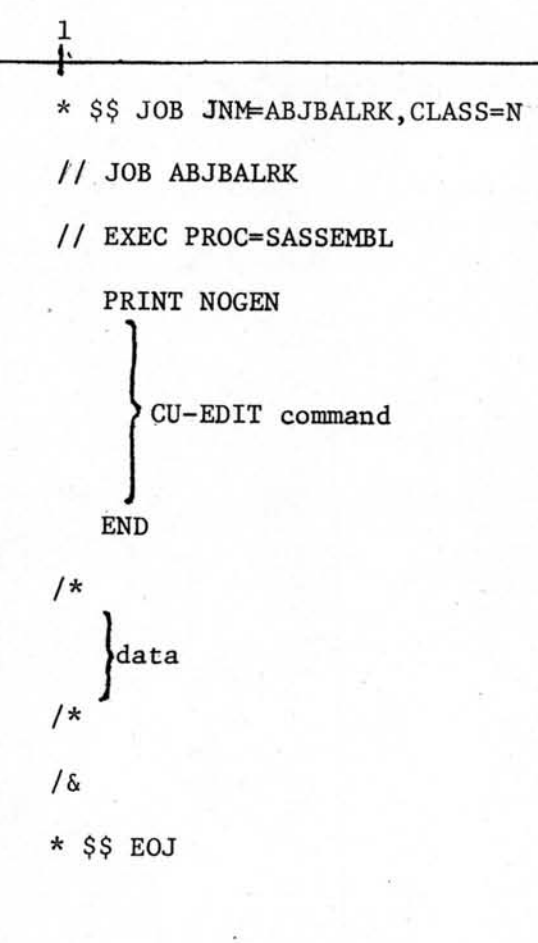

-

×

ผลคากการทดล่อบ ผลที่ได้คากการตรวคล่อบของโปรแกรมสำเร็ครูป ยีย-อีติท ซึ่งแล่ดงไว้ในรูปที่ 5.2 พอล่รุปได้ดังนี้คือ

1. จำนวนชุดของข้อมูลนำเข้าทั้งหมด 11 ชุด

2. จำนวนข้อมูลนำเข้าทั้งหมด 68 ระเบียน

3. จำนวนข้อมูลที่ผิดพลาดทั้งหมด 33 ระเบียน แบ่งออกเป็น

3.1 ความผิดพลาดเนื่องจากการซ้ำซ้อนกันของข้อมูลจำนวน 1

**SELDERI** 

 $\blacksquare$ 

×

×

3.2 ความผิดพลาดของเลยที่ประจำระเบียน จำนวน 1 ระเบียน

3.3 ความผิดพลาดจากการตรวจล่อบค่ำ เป็นไปได้ของรหัลข้อมูล

จำนวน 17 ระเบียน

3.4 ความผิดพลาดจากการตรวจล่อบความล้มพ้นธ์ทางคณิตคำลัตร์ ของเขตข้อมูล 2 เขตข้อมูล จำนวน 4 ระเบียน

3.5 ความผิดพลาดจากการตรวจสอบความสัมพันธ์ของการสอดคล้อง กันของเขตข้อมูล 2 เขตข้อมูลแบบที่ 1 จำนวน 7 ระเบียน

3.6 ความผิดพลาดจากการตรวจล่อบความสัมพันธ์ของการล่อดคลอง กันของเยตย้อมูล 2 เยตย้อมูลแบบที่ 2 จำนวน 8 ระเบียน

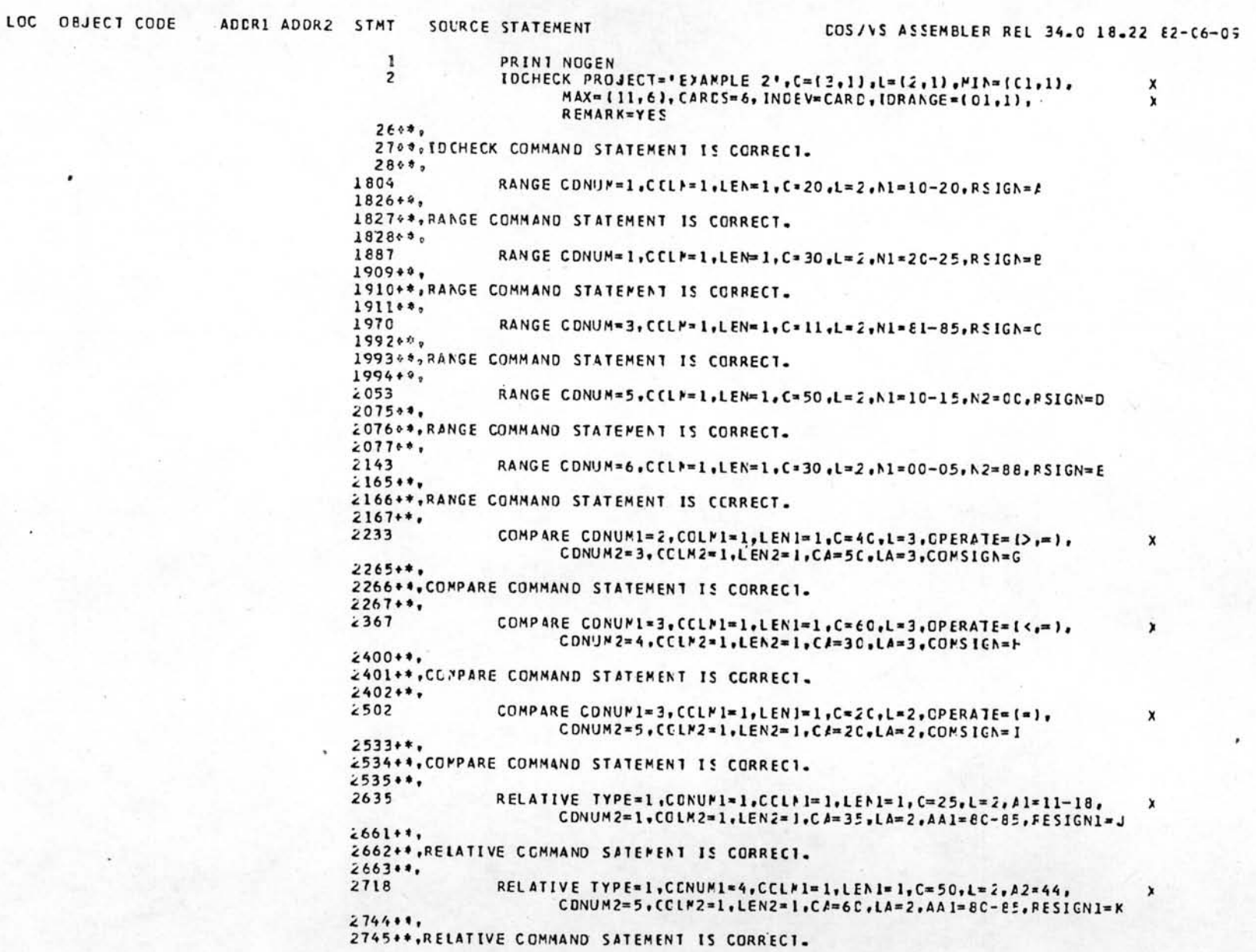

×

 $\tilde{z}$ 

รูปที่ 5.2 แล่ดงผลการทดล่อบโปรแกรมของข้อมูลชุดที่ 2

 $^{16}$ 

PACE  $\overline{z}$ 

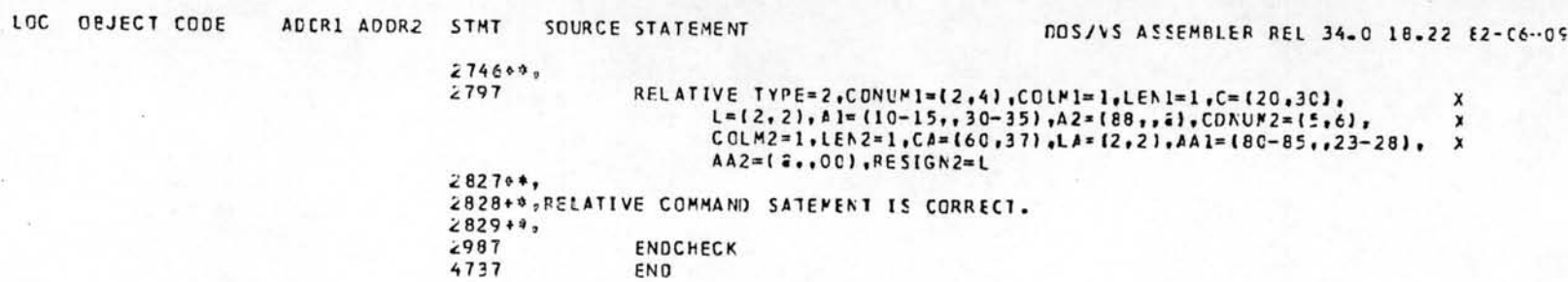

# รูปที่ 5.2 (ต่อ)

## PROJECT NAME: EXAMPLE 2

 $\widehat{\mathcal{O}}$ 

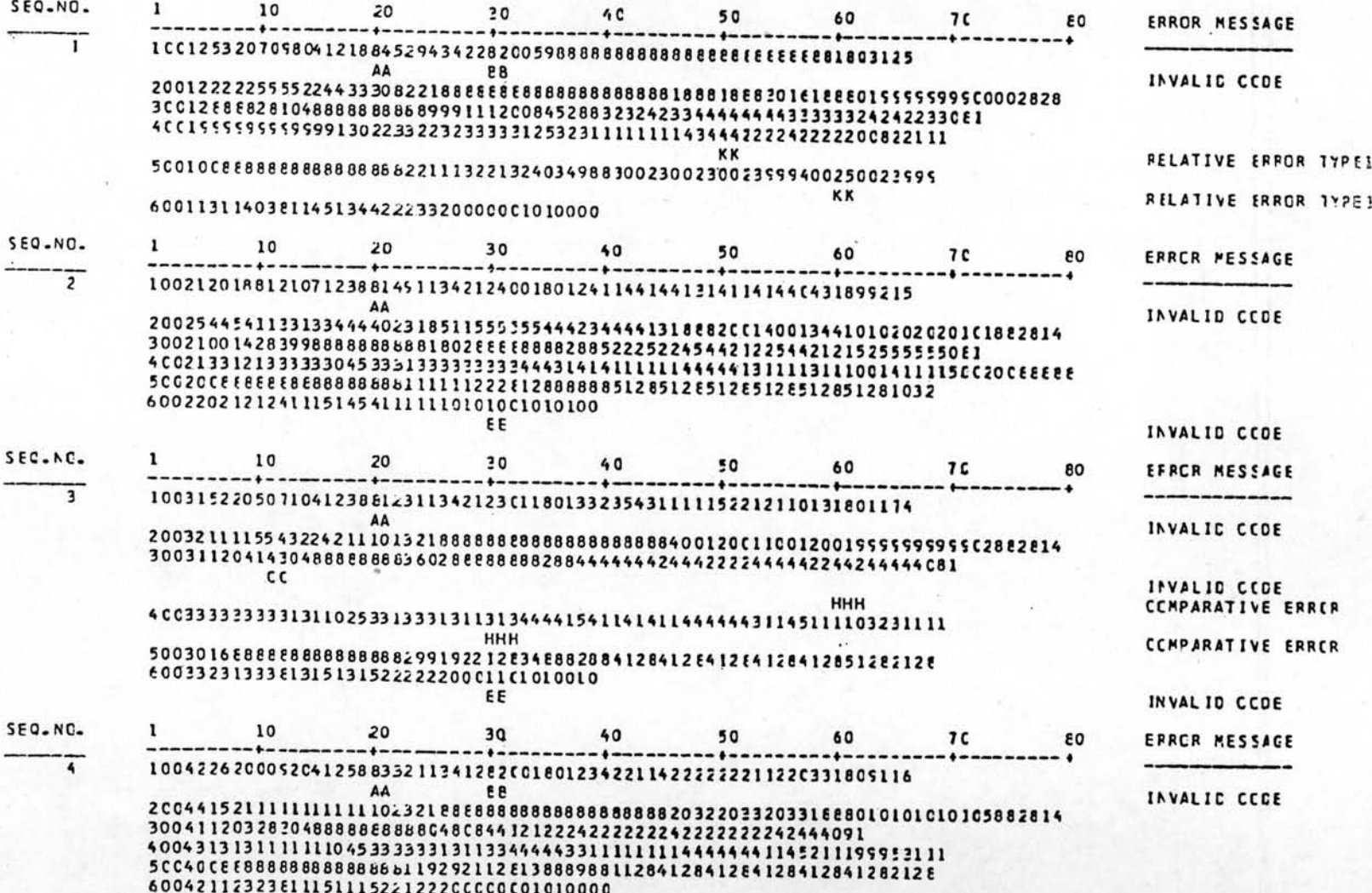

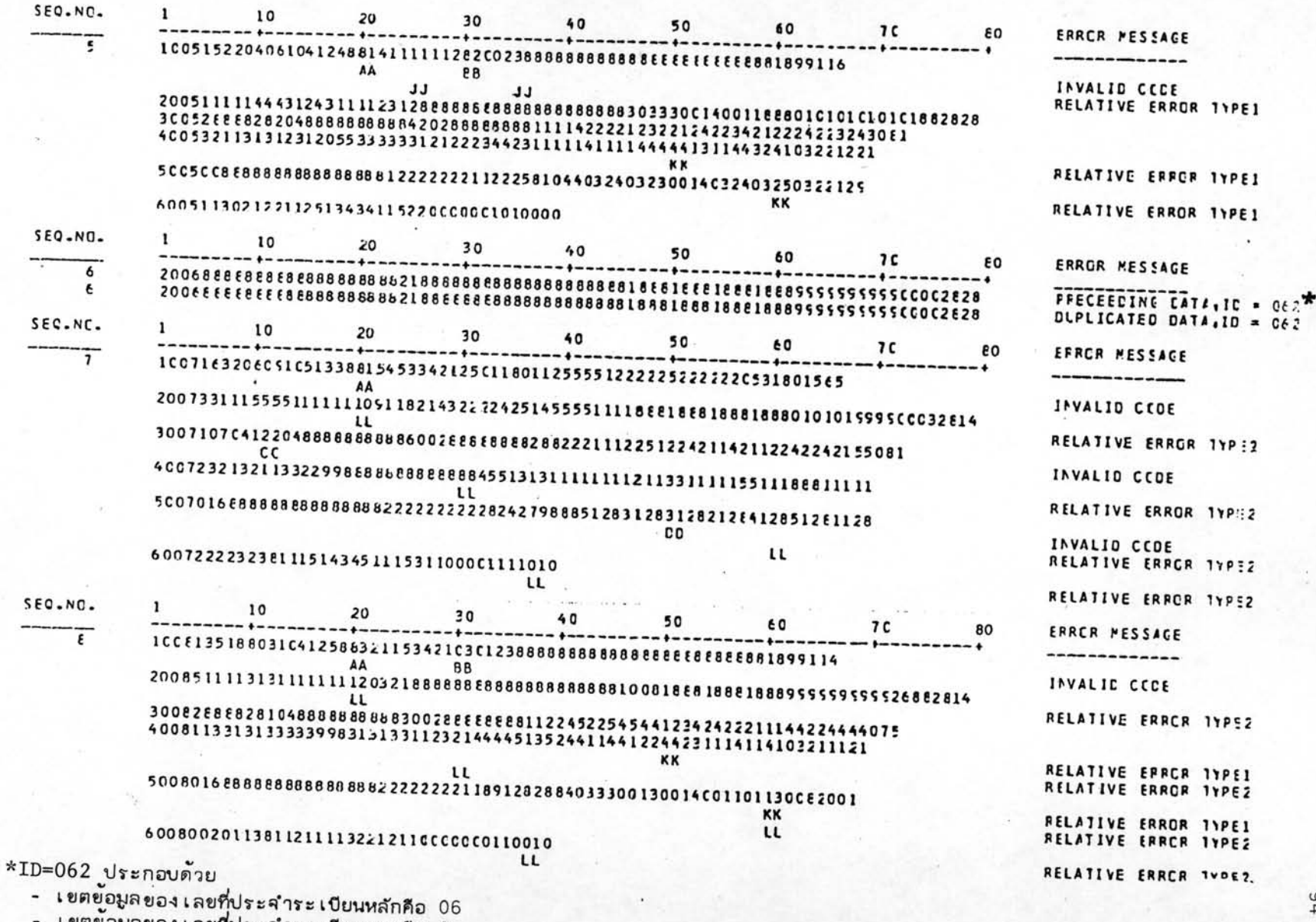

۸

เขตขอมูลของ เลขที่ประจำระ เบียนรองคือ 2

 $\frac{6}{1}$ 

 $\blacklozenge$ 

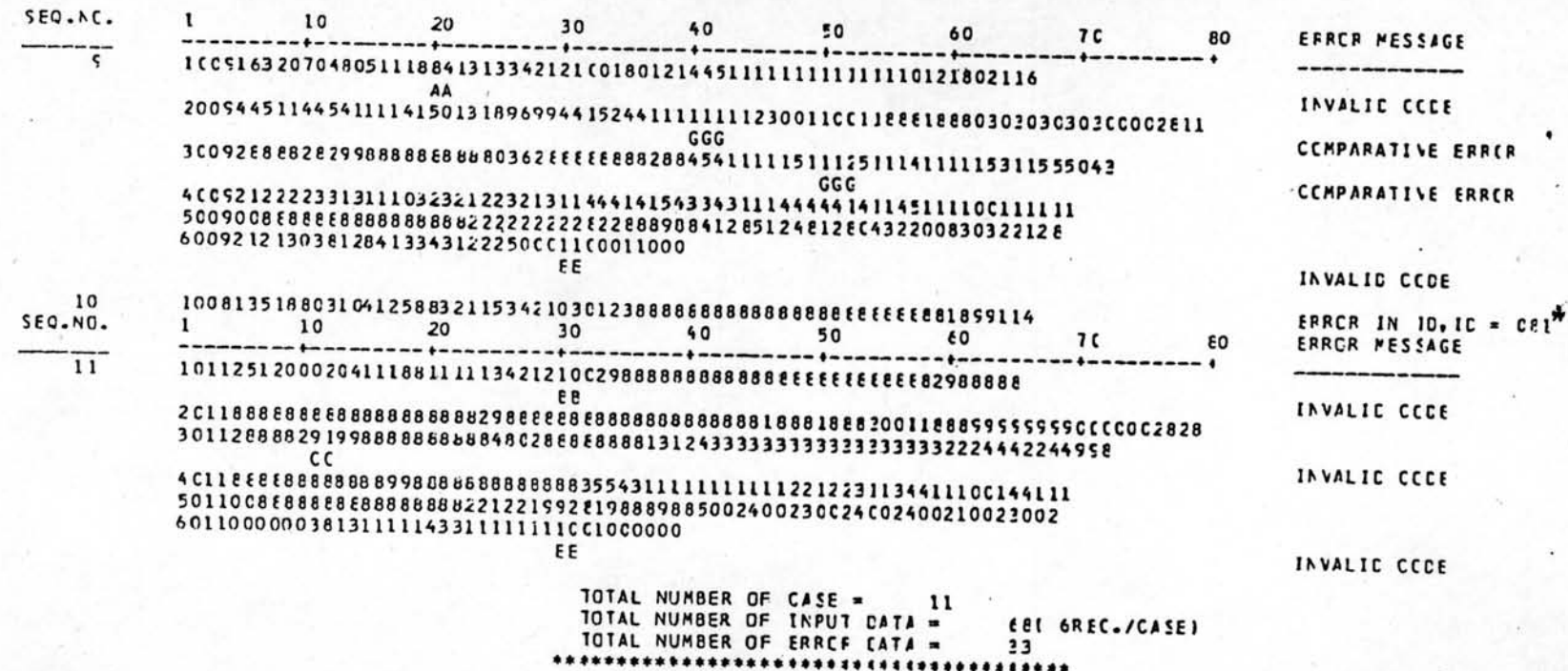

 $\blacksquare$ 

 $\clubsuit$ 

یل

\*ID=081 ประกอบด้วย<br>- เยตข้อมูลของเลย่ที่ประจำระเบียนหลักคือ 08<br>- เยตข้อมูลของเลยที่ประจำระเบียนรองคือ 1

รูปที่ 5.2 (ต่อ)

## $5.2.3$  ข้อมูลขูดที่ 3

ลักษณะของข้อมูล เป็นกรณีหนึ่งชุดของข้อมูลมีเพียง 1 ระเบียน และ บันทึกอยู่ในเทปแม่เหล็ก ในลักษณะของ unblock มีขนาดของระเบียนเท่ากับ 240 ไบท์ ต่อหนึ่งบล๊อค และไม่ต้องการตรวจล้อบเลยที่ประจำระเบียน แต่ต้องการตรวจล้อบ

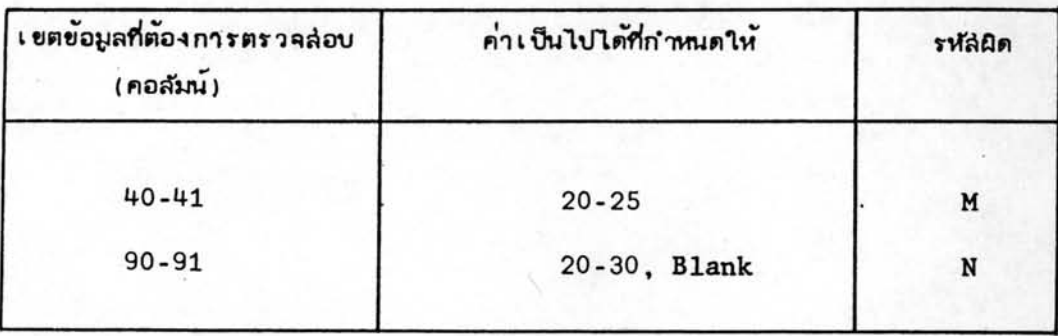

1. ความถูกต้องของค่าเป็นไปได้ของรหัสข้อมูล ดังนี้

2. ความถูกต้องของความล้มพันธ์ทางคณิตคำลดร์ของเขตข้อมูล 2 เขต

ข้อมูล ดังนี้

ز

۰

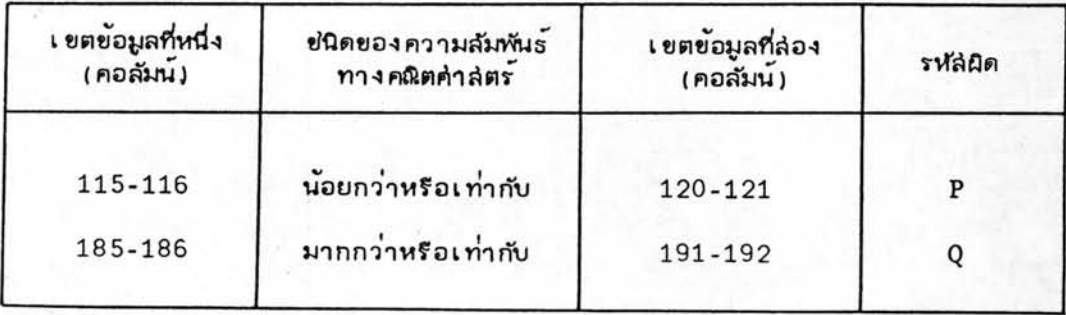

3. ความถูกต้องของความล้มพันธ์ของการล่อดคล้องกันของเขตข้อมูล 2

เยตข้อมูล ดังนี้

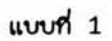

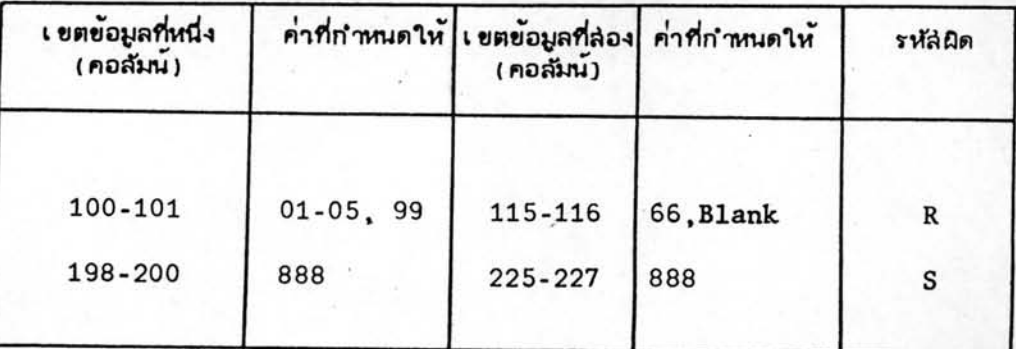

## $uvv\eta$  2

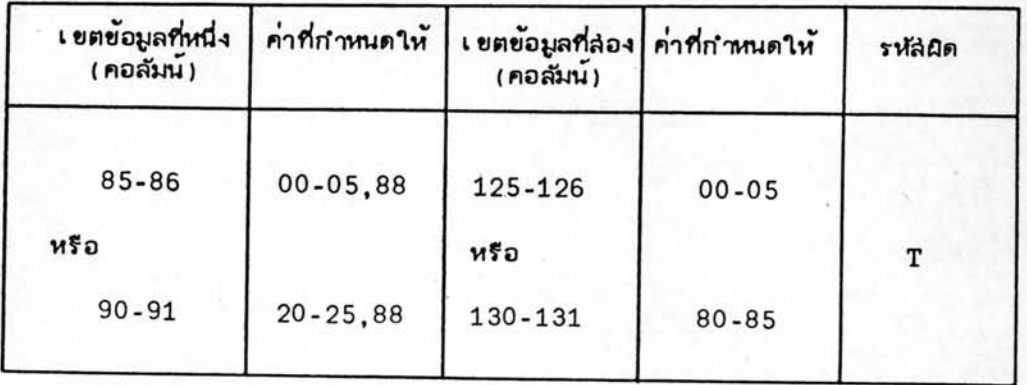

<u>การจัดบัตรควบคุม</u> จากข้อกำหนดดังกล**่าว ลำมารถที่จะนำมาจัดชุดขอ**ง บัตรควบคุมเ พื่อใช้ในการตรวจล่อบได้ดังนี้

IDCHECK PROJECT='EXAMPLE 3', SYSIN=SYSO10, INDEV=TAPE,

 $A = (240, 240)$ 

RANGE C=40, L=2, M1=(20-25), RSIGN=M

RANGE  $C = 90$ ,  $L = 2$ ,  $N1 = 20 - 30$ ,  $A2 = 3$ , RSIGN=N

COMPARE C=115, L=2, OPERATE=(< $=$ ), CA=120, LA=2, COMSIGN=P

COMPARE C=185, L=2, OPERATE=(),=1, CA=191, LA=2, COMSIGN=C

$$
RELATIVE TYFE=1*C=100*L=2*A1=01-05*A2=99*CA=115*L4=2*
$$

 $AA2=$ (99,21,RESIGN1=R

RELATIVE TYPE=1,C=198,L=3,A2=888,CA=225,LA=3,AA2=888,RESIGNI=S RELATIVE TYPE=2,C=(85,90),L=(2,2),A1=(00-05,,20-25), ×

A2=(88,,88),CA=(125,130),LA=(2,2),AA1=(00-05,,80-85), x

RESIGN2=T

**ENDCHECK** 

72

 $\mathbf x$ 

 $\pmb{\chi}$ 

# ุบัตรควบคุมระบบของข้อมูลชุดที่ 3

\* \$\$ JOB JNM=ABJBALRK, CLASS=S

- // JOB ABJBALRK
- // PAUSE

\* \$\$ EOJ

 $\mathbf{1}$ 

// ASSGN, SYSO10, X'280'

// EXEC PROC=SASSEMBL

```
PRINT NOGEN
    CU-EDIT command
  END
/*
18
```
ผลจากการทดล่อบ ผลที่ได้จากการตรวจล่อบของโปรแกรมสำเร็จรูป ขึย-อีดิท ซึ่งแล่ดงไว้ในรูปที่ 5.3 พอล่รูปได้ดังนี้คือ

1. จำนวนชดของข้อมูลนำเข้าทั้งหมด 23 ชด

2. จำนวนของข้อมูลนำเข้าทั้งหมด 23 ระเบียน

3. จำนวนของข้อมูลที่ผิดพลาดทั้งหมด 23 ระเบียน แบ่งออกเป็น

3.1 ความผิดพลาดจากการตรวจล่อบค่าเป็นไปได้ของรหัล่ข้อมล

จำนวน 22 ระเบียน

3.2 ความผิดพลาดจากการตรวจล่อบความสัมพันธ์ทางคณิตคำล่ตร์

ของเขตข้อมูล 2 เขตข้อมูล จำนวน 19 ระเบียน

3.3 ความผิดพลาดจากการตรวจส่อบความสัมพันธุ์ของการล่อดคล้อง

กันของเขตข้อมูล 2 เขตข้อมูลแบบที่ 1 จำนวน 4 ระเบียน

3.4 ความผิดพลาดจากการตรวจส่อบความสัมพันธุ์ของการส่อดคล้อง

กันของเขตข้อมูล 2 เขตข้อมูลแบบที่ 2 จำนวน 10 ระเบียน

SOURCE STATEMENT ADCRIADDR2 STMT DOS/VS ASSEMELER REL 34.0 14.3º 82-06-14 ٠ PRINT NOGEN  $\overline{\phantom{a}}$ IDCHECK PROJECT='EXAMPLE 3', SYSIN= SYSOIC, INTEL=TAPE, ×  $4 = 1, 2, 4, 0, 2, 4, 6$  $17 + *$ . 18+\*, IDCHECK COMMAND STATEMENT IS CORRECT.  $19**$ 675 RANGE C=40.L=2.N1=120-251.RSIGN=M  $697 + 4$ EPR+\*, RANGE COMMAND STATEMENT IS CORRECT.  $F^{00++}$ . 755 RANGE C=90, L=2, M1=20-30, A2=3, RSIGN=N  $777 + *$ 778\*\*,RANGE COMMAND STATEMENT IS CORRECT.  $779**$ **R42** COMPARE C=115, L=2, CPERATE={<,=}, CA=120, LA=2, CCMS}CN=P  $975 + t.$ 876+\*, COMPARE COMMAND STATEMENT IS CORRECT.  $377 + *$  $075$ COMPARE C=185, L=2, OPERATE=(),=), CA=191, LA=2, CCMSIGN=C  $1007 + *$ 1008+\*,COMPARE COMMAND STATEMENT IS CORRECT.  $1009**$  $1107$ RELATIVE TYPE=1,C=100,L=2,41=01-05,42=55,CA=115,LA=2,  $A A2 = [99, a], PFS[GM] = P$  $1131**$ 1132 \*\*\* RELATIVE COMMAND SATEMENT IS FORRECT.  $1133 + 4,$ 1194 RELATIVE TYPE=1, C=198, L=3, A2=888, CA=22", LA=2, / / 2= 888, RESIGN 1=5  $1218**$ 1219+\*, RELATIVE COMMAND SATEMENT IS CORRECT.  $122n+$ 1267 RELATIVE TYPE=2,C=(95,90),L=(2,2),A1=(CO-05,,2C-25),  $42 = 188, 881, 64 = 125, 130$ ,  $16 = 12, 21, 441 = 100 - 05, 80 - 851$  $\times$ RESIGN2=T  $1203 + *$ 1294+\*, RELATIVE COMMAND SATEMENT IS CCRRECT.  $1295 + t,$ 1435 ENDCHECK  $2412$ END

รูปที่ 5.3 แล่ดงผลการทดล่อบโปรแกรมของข้อมูลยุดที่ 3

LOC CRJECT CODE

101

PAGE

 $\overline{z}$ 

PPGJECT NAME:EXAMPLE 3

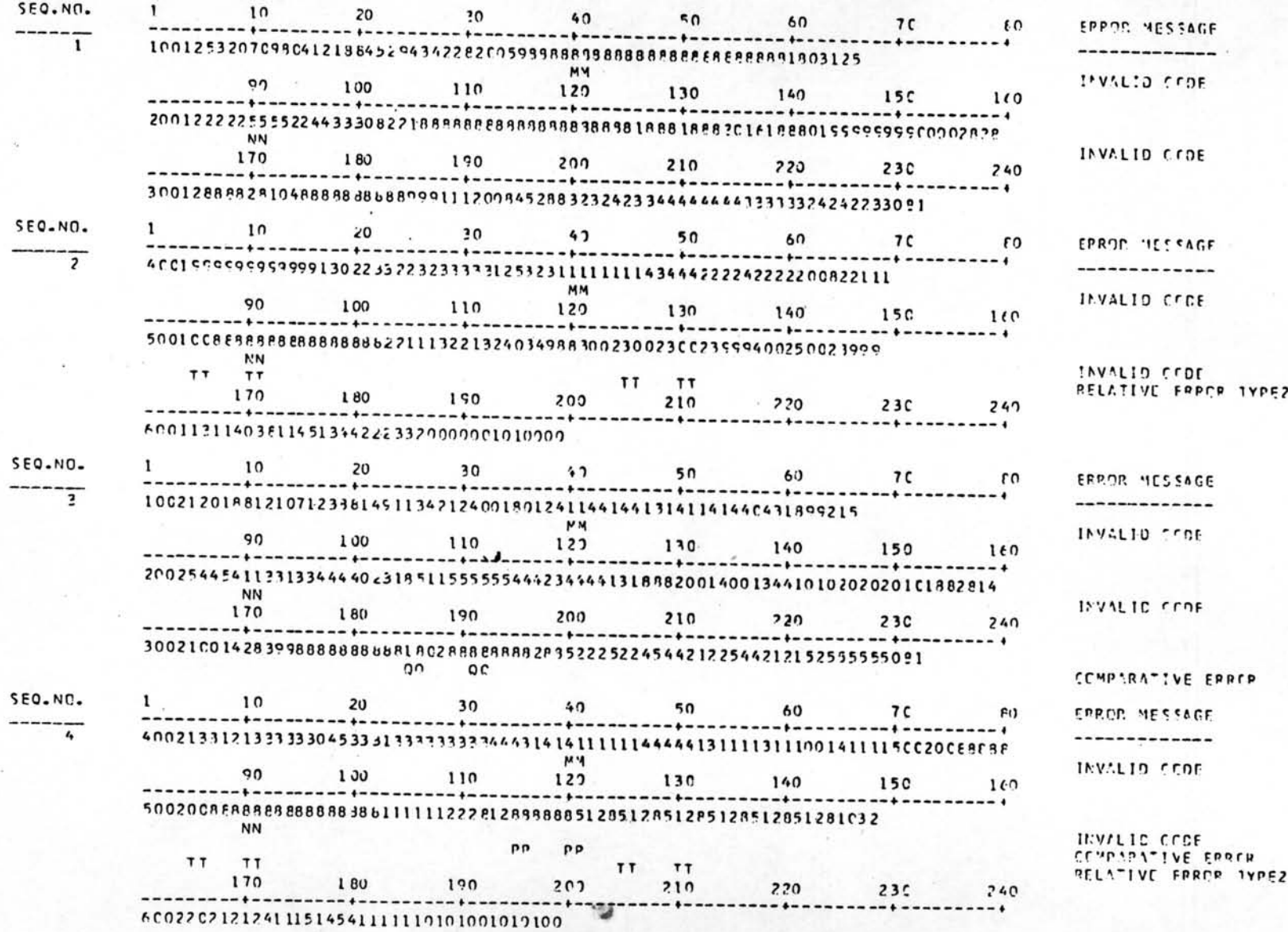

รูปที่ 5.3 (ต่อ)

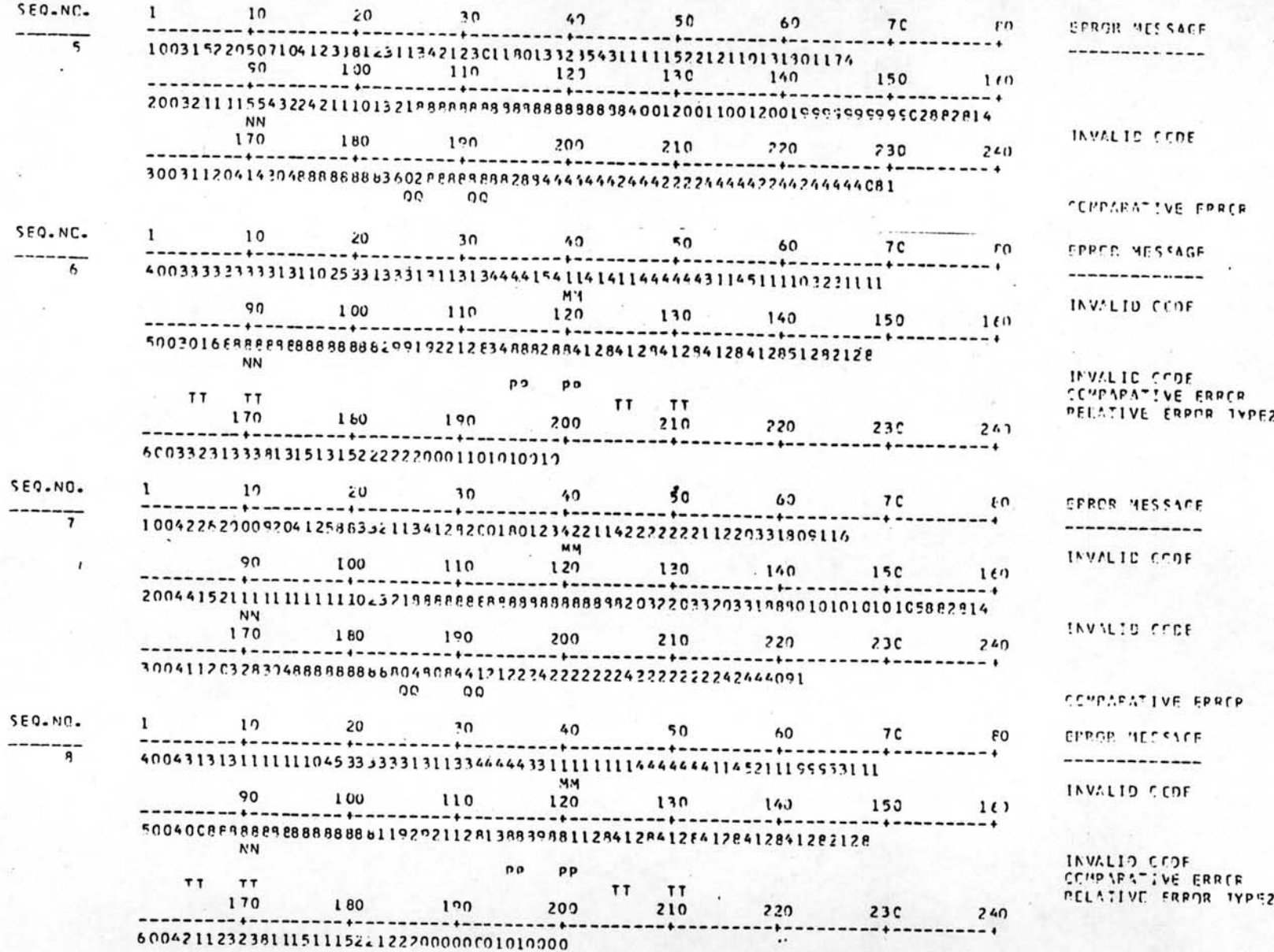

รูปที่ 5.3 (ต่อ)

รูปที่ 5.3 (ต่อ)

|                |                                                                         | <b>N'N</b><br>170                                                                      | 2005111114443124311112J12888PP8P988998888998830333CC1400118980101010101C18E2828<br>180 | 190              | 200                |                          | $210^{220}$ | 23C            | 247          | INVALID CODE                |
|----------------|-------------------------------------------------------------------------|----------------------------------------------------------------------------------------|----------------------------------------------------------------------------------------|------------------|--------------------|--------------------------|-------------|----------------|--------------|-----------------------------|
|                | 30052888828204888888888842028888888111142222123221242234212224223243081 |                                                                                        |                                                                                        |                  |                    |                          |             |                |              |                             |
|                |                                                                         |                                                                                        |                                                                                        | 0C<br>oc         |                    |                          |             |                |              | <b>COMPARATIVE ERREP</b>    |
| SEQ.NO.        |                                                                         | 10                                                                                     | 20                                                                                     | 30               |                    | $40 \qquad 50 \qquad 60$ |             | 7 <sup>c</sup> | 80           | <b>EPROR MESSIGE</b>        |
| 10             | 4005321131312312055333533121222244231111141111444444131144324103221221  |                                                                                        |                                                                                        |                  |                    |                          |             |                |              |                             |
|                |                                                                         | 90                                                                                     | 100                                                                                    | 110              | 122                | 130                      | 140         | 150            | 160          | INVALID COOF                |
|                |                                                                         | 5005008 6888888 8888 9838 81222222211222391044032403230014032403250322125              |                                                                                        |                  |                    |                          |             |                |              |                             |
|                |                                                                         | <b>NN</b><br>TT <sup>'</sup> TT                                                        |                                                                                        |                  |                    |                          |             |                |              | INVALID CEDE                |
|                |                                                                         | 170                                                                                    | $180$ $190$                                                                            |                  | 207                | TT.<br>TΤ<br>210         | 220         | 23C            | 740          | RELATIVE FRROR TYPE2        |
|                |                                                                         |                                                                                        | 600511302122112513434115220000001010000                                                |                  |                    |                          |             |                |              |                             |
| <b>SEQ.NO.</b> |                                                                         | 10 <sup>1</sup>                                                                        | $20^{\circ}$                                                                           |                  | $30 - 41$          | 50                       | 60          |                | $TC$ $EO$    | <b>EDROIT HESSAGE</b>       |
|                |                                                                         | 1CCF142202C410411488152131112810023898888888888888888888882189888                      |                                                                                        |                  |                    |                          |             |                |              |                             |
|                |                                                                         | $\circ$                                                                                | 100                                                                                    | 110              | 120                | 130                      | 140         | 15C            | 160          | <b>IFVALID CEDE</b>         |
|                |                                                                         |                                                                                        |                                                                                        |                  |                    |                          |             |                |              |                             |
|                |                                                                         | 2CC6P2EE88RF9E88R968Bbb21P9FFFFREAR898R88B38B18F81FFF1P5E19999999999999900002928<br>NN |                                                                                        |                  |                    |                          |             |                | INVALIJ CCDE |                             |
|                |                                                                         | TT TT                                                                                  |                                                                                        |                  |                    | TT<br>TT                 |             |                | 2.40         | RELATIVE FRRER 1YPE2        |
|                |                                                                         | 170                                                                                    | 180                                                                                    | 190              | 200                | 210                      | 220         | 230            |              |                             |
|                |                                                                         | 20068888988888888888888621088PPRFSARRARBR38898188819PP1PB81988SS9SSSSSSSSOOOC2928      | CEMPARATIVE FRRER                                                                      |                  |                    |                          |             |                |              |                             |
|                |                                                                         |                                                                                        |                                                                                        | $^{\circ}$<br>00 |                    | SSS                      |             | 555            |              | RELATIVE ERRIF TYPE1        |
|                |                                                                         | 10                                                                                     | 20                                                                                     | 30               |                    | $42 \t\t 50$             | 60          | 7c             | 80           | GRROD MESSAGE               |
| 12             |                                                                         | 300623884828104888988886846842888888112122222222221231313211151151244091               |                                                                                        |                  |                    |                          |             |                |              |                             |
|                |                                                                         | ¢٥                                                                                     | 100                                                                                    | 110              | <b>MM</b>          | 120 130 140              |             | 150 160        |              | INVALIO COOE                |
|                |                                                                         |                                                                                        |                                                                                        |                  |                    |                          |             |                |              |                             |
|                |                                                                         |                                                                                        |                                                                                        |                  | PP<br>$\mathbf{p}$ |                          |             |                |              | CEMPARATIVE ERREP           |
|                |                                                                         | $T1$ $T1$                                                                              |                                                                                        |                  |                    | <b>TT</b><br><b>TT</b>   |             |                |              | <b>BELATIVE FRAME 1YPE2</b> |

SEC.NO.  $\mathbf{I}$ 

 $\epsilon$ 

 $F_{42}$ 

MM

 $\ddot{}$ 

**ERROR MESSAGE** 

**INV/LID CODE** 

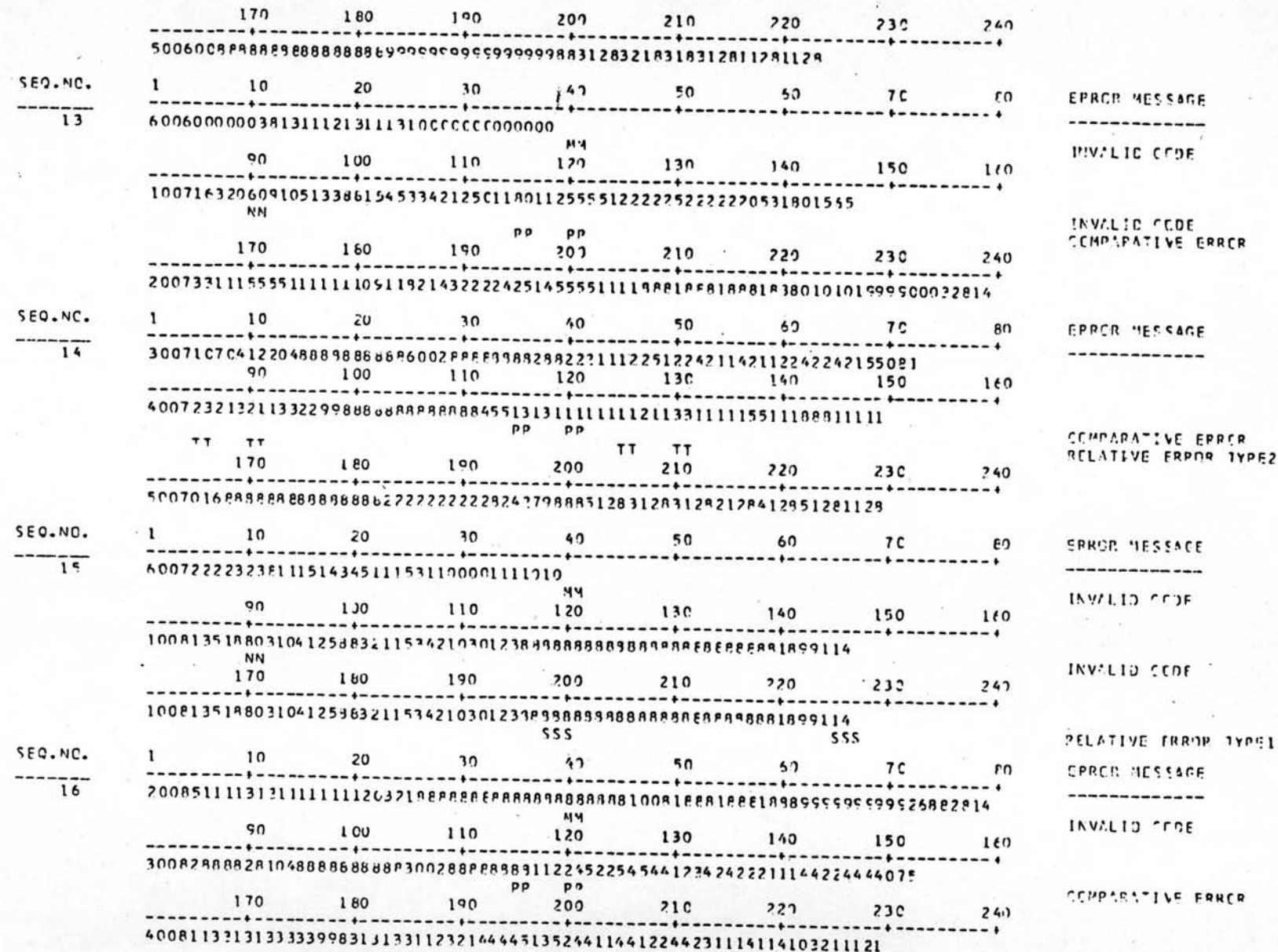

 $\vec{r}$ 

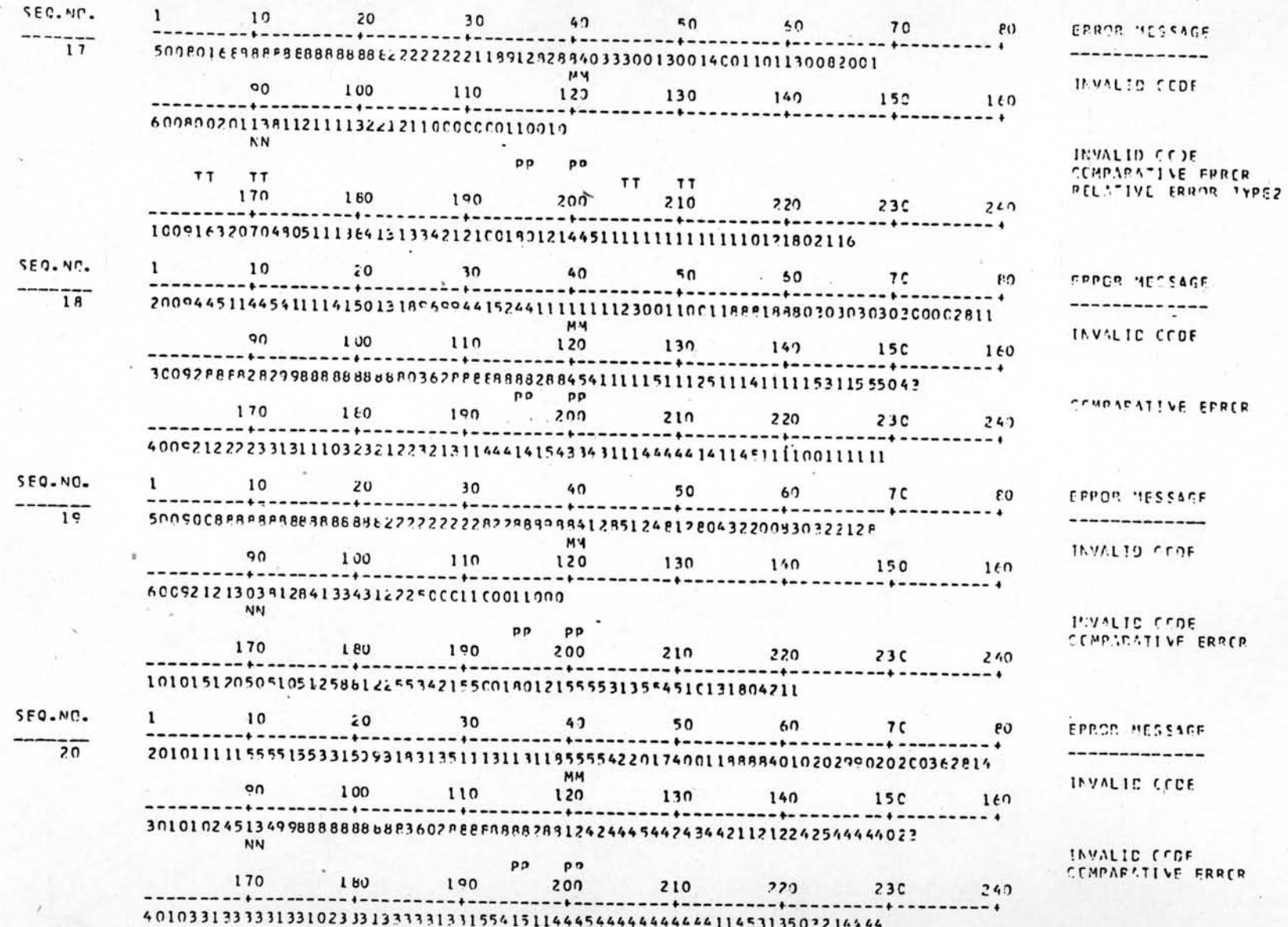

รูปที่ 5.3 (ต่อ)

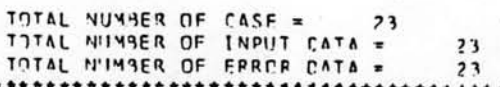

 $T$  $T$   $T$  $T$ 

ı

 $30<sup>2</sup>$ 

110

190

 $110$ 

190

110

190

1011251200020411188111111421210C298818889388888888888889989988888

 $\overline{30}$ 

101125120002041118811111342121002988189898988888988888888899888889

5C1CCC8F98888888888881111111112822741491096409640965C964096508C120E

po  $P<sub>2</sub>$ 

 $42$ 

**MY** 

 $120$ 

200

 $222$ 

 $30 \t 40 \t 50$ 

**MM** 

 $120$ 

200

 $42$ 

**NA** 

 $122$ 

 $200$ 

 $555$ 

pp pp

101128888291998888838b8848028888988813124333333333333322113332224442244558 po pp

-- +---------*+*--

40118F8ER8888895888b88888888835543111111111112212231134411100144111

50110CEE8ERE8E6888888bz71721992E199889895002400230024C02400210C23002

 $5C$ 

130

 $7.10$ 

130

210

50

 $130$ 

 $210$ 

-- +----

 $60.7c$ 

 $5.5$ 

140

 $7.20$ 

 $50$ 

140

 $220$ 

 $140$ 

 $\bullet$ 

 $220$ 

. **. . . . . . .** .

80

 $242$ 

 $F<sub>0</sub>$ 

 $100$ 

 $241$ 

 $167$ 

 $240$ ......

 $- - - - - +$ 

 $150$   $160$ 

 $-++ - - - - - - - + +$ 

 $23C$ 

 $7C$ 

 $15C$ 

 $73C$ 

60 70 PO

15C

230

 $555$ 

--------- +

SEQ.NC.

SEQ.MO.

SEQ-MO.

 $23$ 

 $22$ 

 $\frac{1}{21}$ 

 $1 \t 10 \t 20$ 

90

**NN** 

170

 $90^{\circ}$ 

170

 $10$ 

 $00$ 

**NN** 

 $170$ 

 $T$  $T$   $T$  $T$ 

 $\mathbf{1}$ 

 $\mathbf{1}$ 

 $1,00$ 

6 01 02 12 13 31 41 15 3 1 5 5 5 5 2 1 5 1 1 1 1 1 1 1 1 1 1 1 0 1 0 1 0

180

 $1:10$ 

180

 $20$ 

100

601100000038131111143511111111001000000

 $180$ 

 $10 \t 20$ 

- + - - - - - - - - + - - -

PELATIVE ERROR TYPE1

INVALID CESE COMPARATIVE ERROR RELATIVE FRROR TYPE2

> $\overline{ }$  $0<sub>7</sub>$

INVALID CFDE

EPROD PLSSIGE

**CEMPARATIVE ERRER** 

TAVIL'D CEDE

--------------

EFROR MESSAGE

RELATIVE FRROP 19PE1

**INVILID CODE** CEMPLEATIVE FRACE

INVALID COOF

**CRECE HESSAGE** 

 $\ddot{\bullet}$